USE OF COMPUTER PROGRAMS FOR CALCULATIONS IN LOW-TEMPERATURE GEOTHERMAL UTILIZATION

Shen Xing-wu, UNU Geothermal Training Programme, National Energy Authority, Reykjavík, Iceland

Permanent Address:

Beijing Public Utility Science Institute, Beijing, the People's Republic of China

 $N_{N}$ . 8

### ABSTRACT

Three computer programs are presented to illustrate the use of computer calculations for solving geothermal energy utilization problems. The programs are written for the following topics: a) Deep well pump selection, b) Heat and pressure losses in geothermal water transmission pipelines, c) Evaluation of district heating system design' temperatures. For each of these programs both the fundamental basis and computational methods are described. The use of the programs is illustrated by calculations for a district heating scheme that has been proposed for a part of the city of Beijing.

## CONTENTS

ą

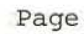

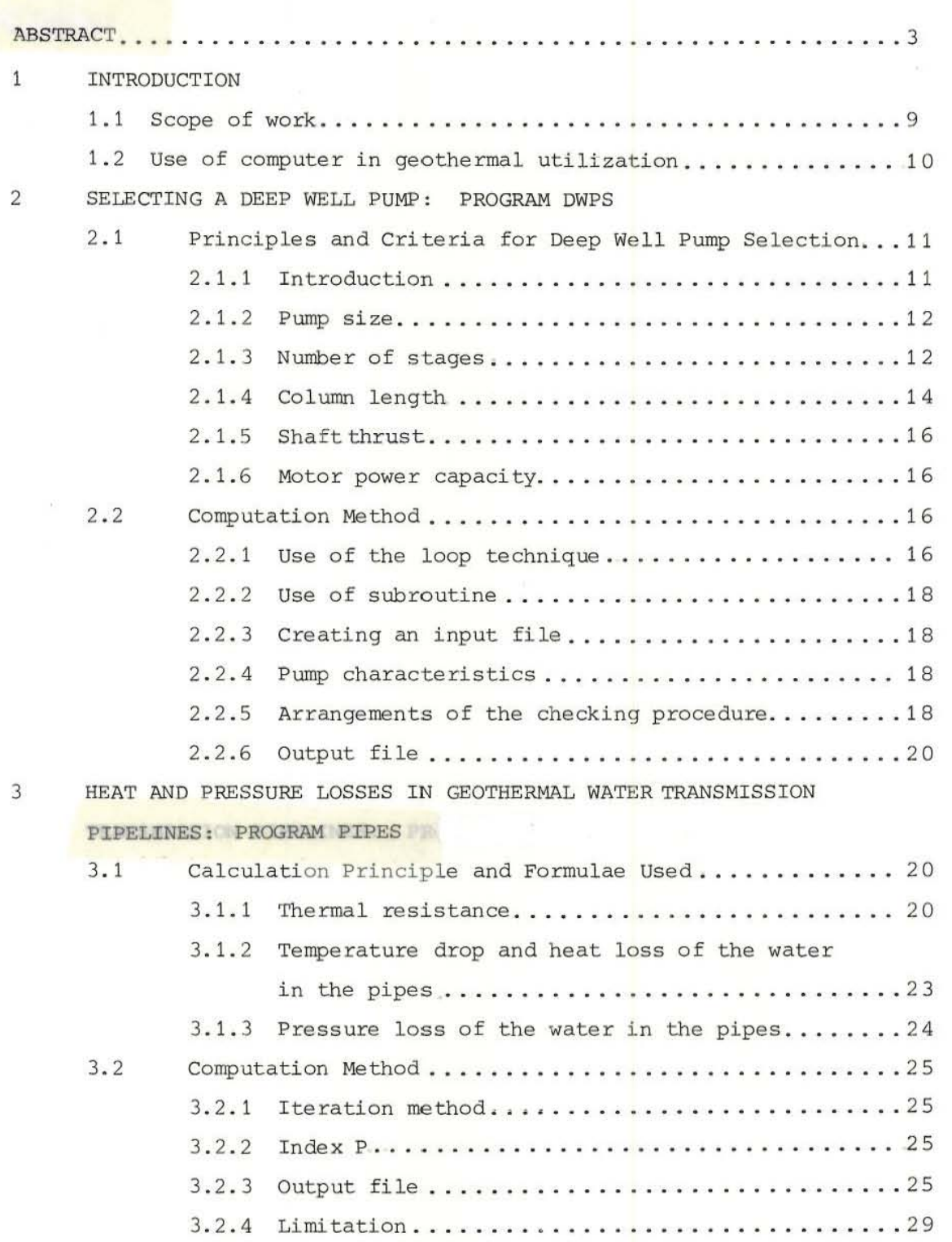

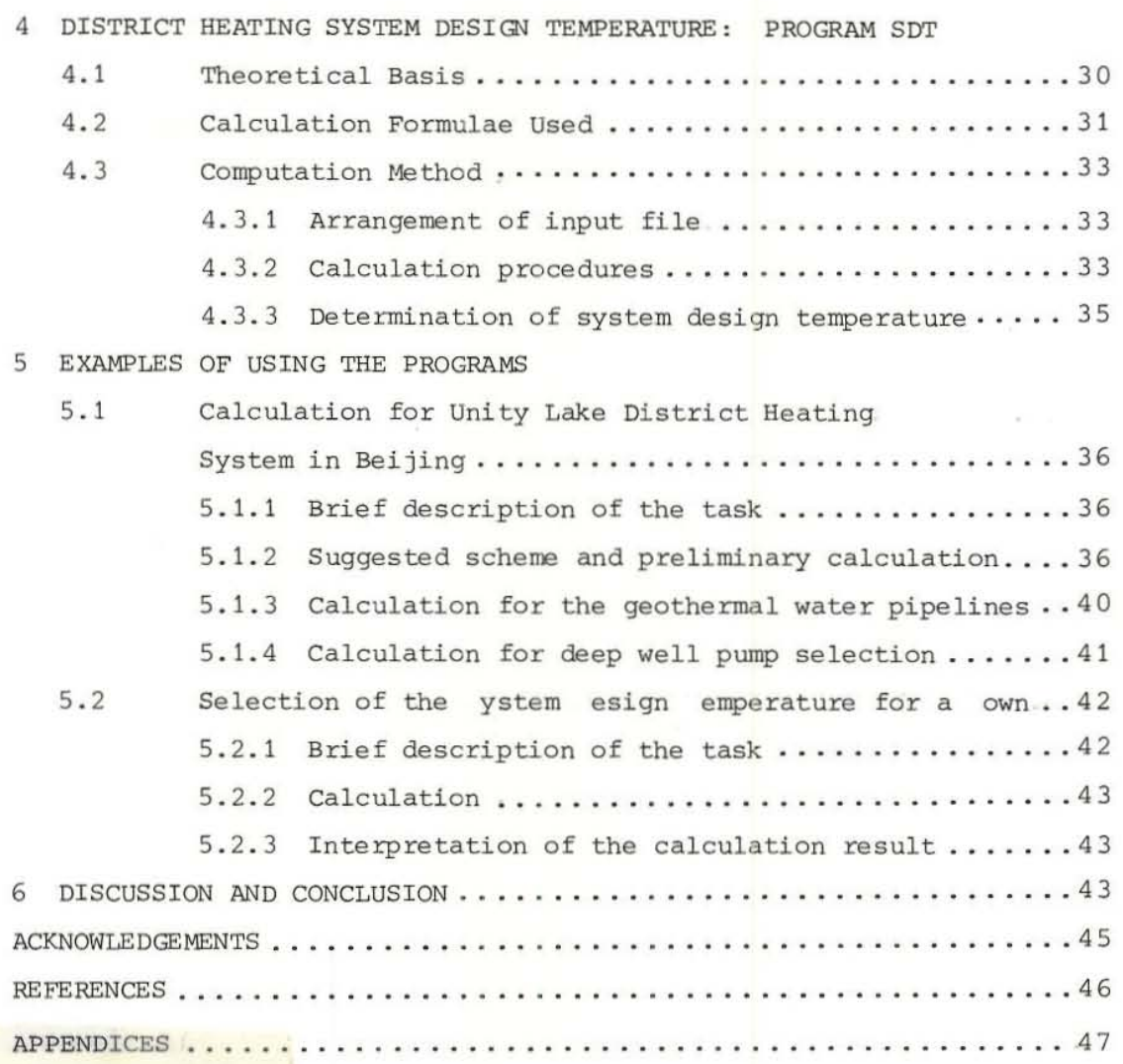

6

## LIST OF TABLES

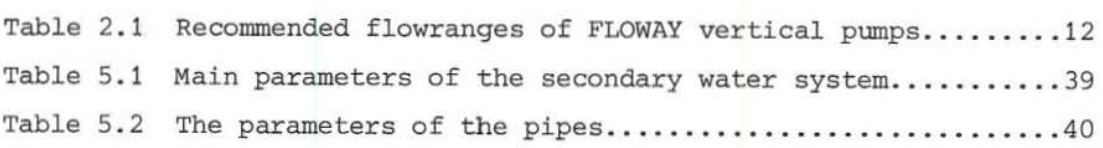

## LIST OF FIGURES

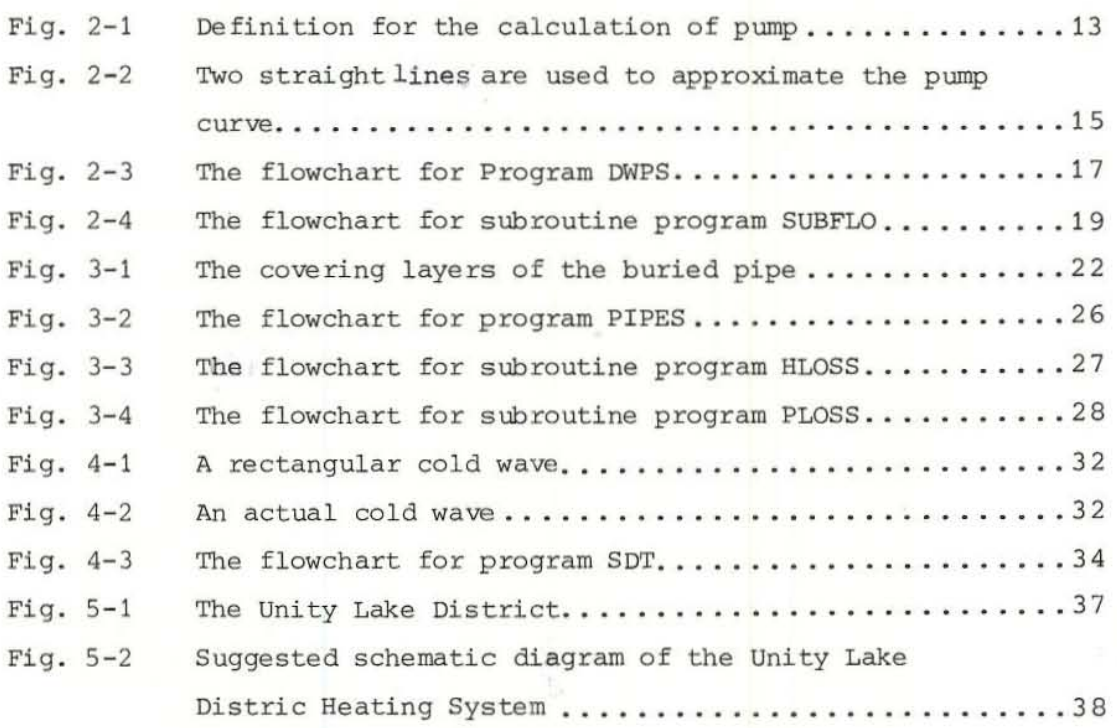

7

Page

## LIST OF APPENDICES

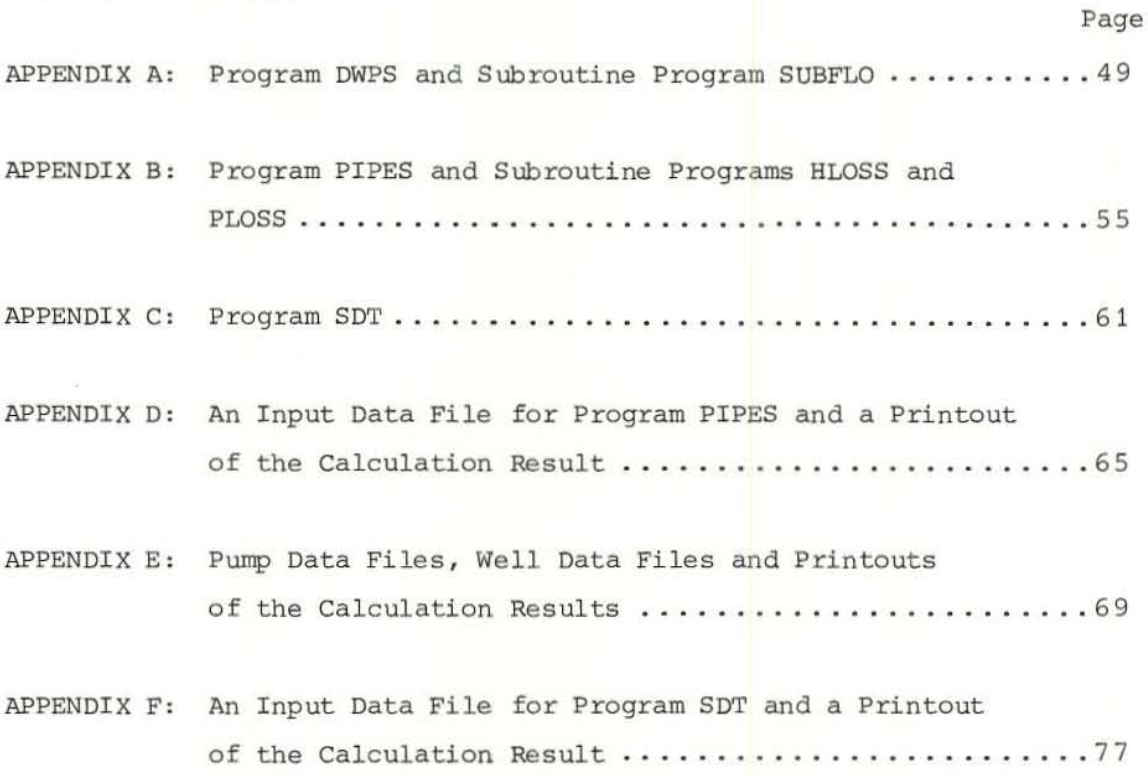

#### $\mathbf{1}$ INTRODUCTION

## 1. 1 Scope of work

The author of this report was awarded an UNU fellowship to attend the 1981 UNU Geothermal Training Programme held at the National Energy Authority in Iceland. After about four weeks of introductory lecture course on all scientific and engineering aspects of geothermal energy, the author received specialized training in low-temperature geothermal utilization for about five weeks . During this time there were lectures dealing with various topics of low- temperature geothermal utilization given by geothermal specialists of the National Energy Authority, University of Iceland, Reykjavík Municipal Heating Service, Fjarhitun Engineering Consultants and various other institutions in Iceland associated with geothermal utilization. Some of the special lectures were given by experts from Japan, New Zealand, Scotland and France. The latter three were specially invited by the UNU Geothermal Training Programme.

The main parts in the specialized training were the exploitation of low- temperature geothermal energy , pipeline and pumping station design, district heating system design, geothermal water chemistry and computer applications.

The author visited various geothermal areas in Iceland during the two-weeks field excursions which made a good combination of the theory with the practice.

This paper was written in the final stage of the Training Programme as a final report and completed at the end of the six month training period.

#### 1.2 Use of computer in geothermal utilization

There are extensive low-temperature geothermal energy resources in the world. In recent years low-temperature geothermal water has been widely used for various purposes to replace high -quality energy (Ref. 1). The most common uses of low-temperature geothermal energy are for district heating, greenhouse heating, fish cultivation and industry. Its application to district heating is considered to be one of the most important uses.

In the different stages of exploiting low-temperature geothermal energy a large number of complicated repetious calculations are necessary. In recent years computer programs have been used for both design and operation analysis in low-temperature utilization. Scientists at the National Energy Authority of Iceland have been using computer programs to interpret chemcial data of water samples, to obtain information about the chemical characteristics of the deep geothermal waters (Ref. 2) . They also use the computer for geothermal water pipeline design (Ref. 3). It is known that engineers in France have developed a mathematical model with a computer program for optimisation of the distance between a reinjection well and the production well (Ref. 4). A mathematical model, which has been computerised for the determination of the optimum insulation thickness for prefabricated district heating pipes, is used for design purposes in Denmark (Ref. 5). It is also well known that a computer program for calculating heat and pressure losses in district heating networks has also been developed by engineers in England (Ref. 6) . Another complete mathematical model with a large computer program called GEOCITY is used successfully in practice for studying the economics of district heating using geothermal energy (Ref. 7).

The author has developed three computer programs (all in FORTRAN 4) for calculation topics in low-temperature geothermal exploitation . The main purpose of writing these programs was to learn about the use of computer in solving geothermal engineering problems. The

topics selected are the following:

- 1. Deep well pump selection.
- 2. Heat and pressure losses in geothermal water transmission pipelines.
- <sup>3</sup> . Evaluation of district heating system design temperatures.

The topics are simple and there are available calculation formulae which have been established and used for a long time. In other words, there are mathematical descriptions for these problems and the main task left for the author is to create an algorithm for the computation and to express it in a computer program using a Fortran computer language .

The three programs are written separately. The author was interested in creating a complete computer program for geothermal water distribution system calculations. However, this was not realized because of the limited time available. The programs developed and their use for nominated tasks are described briefly in the following chapters.

#### 2 SELECTING A DEEP WELL PUMP: PROGRAM DWPS

#### 2.1 Principles and Criteria for Deep Well PUmp Selection

### 2.1.1 Introduction

 $\mathcal{N}^{\mathcal{N}}$  . In the

In a low-temperature geothermal field, the correct selection and use of deep well pumps is important because it affects the operation, economy and safety of the utilization system. The main task for the deep well pump calculation is to decide upon the pump size, number of stages and column length to obtain the required water flowrate and well head pressure and to ensure a safe level of production . In addition a deep well pump calculation can be used to check the output of the pumps and any inefficiencies in their operation. Different types of pumps require different calculation procedures and data although the goal and nature of the tasks are the same .

### 2.1.2 Pump size

The pump size is first chosen according to the flowrate ordered or required. The reasonable flowrates for PLWAY Vertical Pumps are given in Tab. 2.1.

### Table 2.1

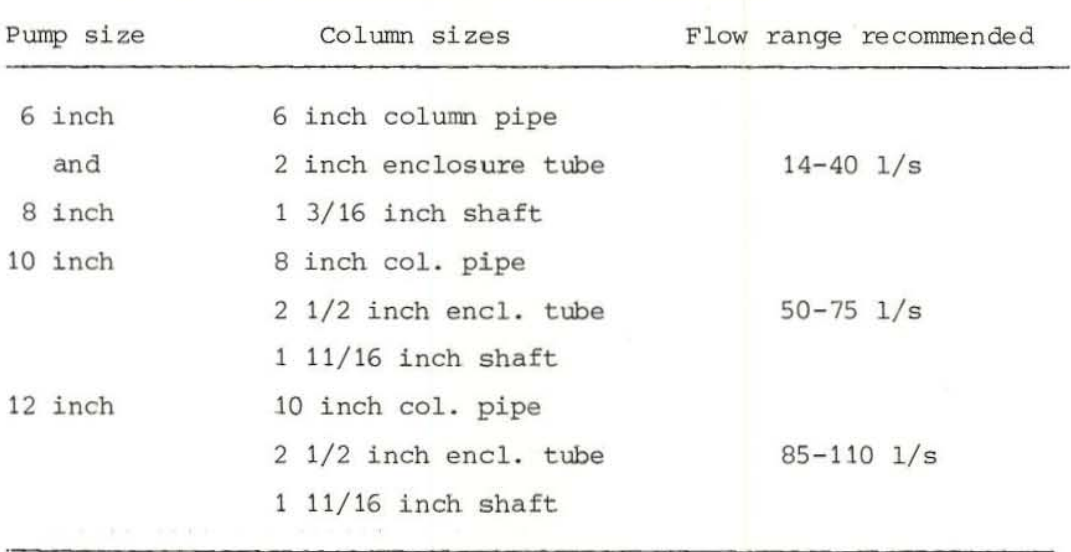

Recommended flow ranges of FLOWAY vertical pumps

### 2 . 1.3 Number of stages

When the pump size has been selected it is necessary to calculate the number of stages required. The pressure head which is needed for raising the hot water in the well to the surface and keeping the pressure at the well head high enough for the transmission system can be expressed as :

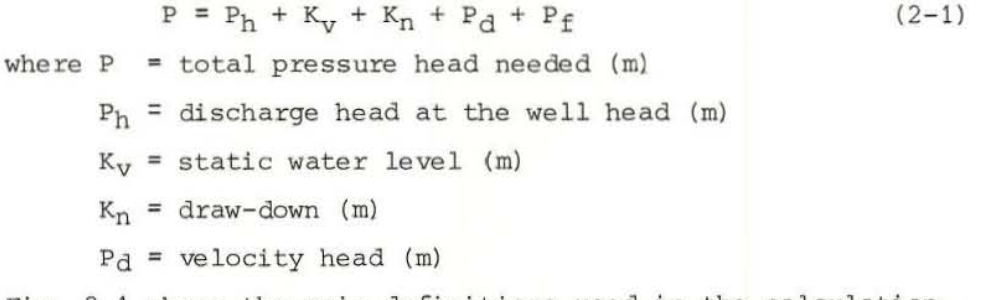

Fig. 2.1 shows the main definitions used in the calculation.

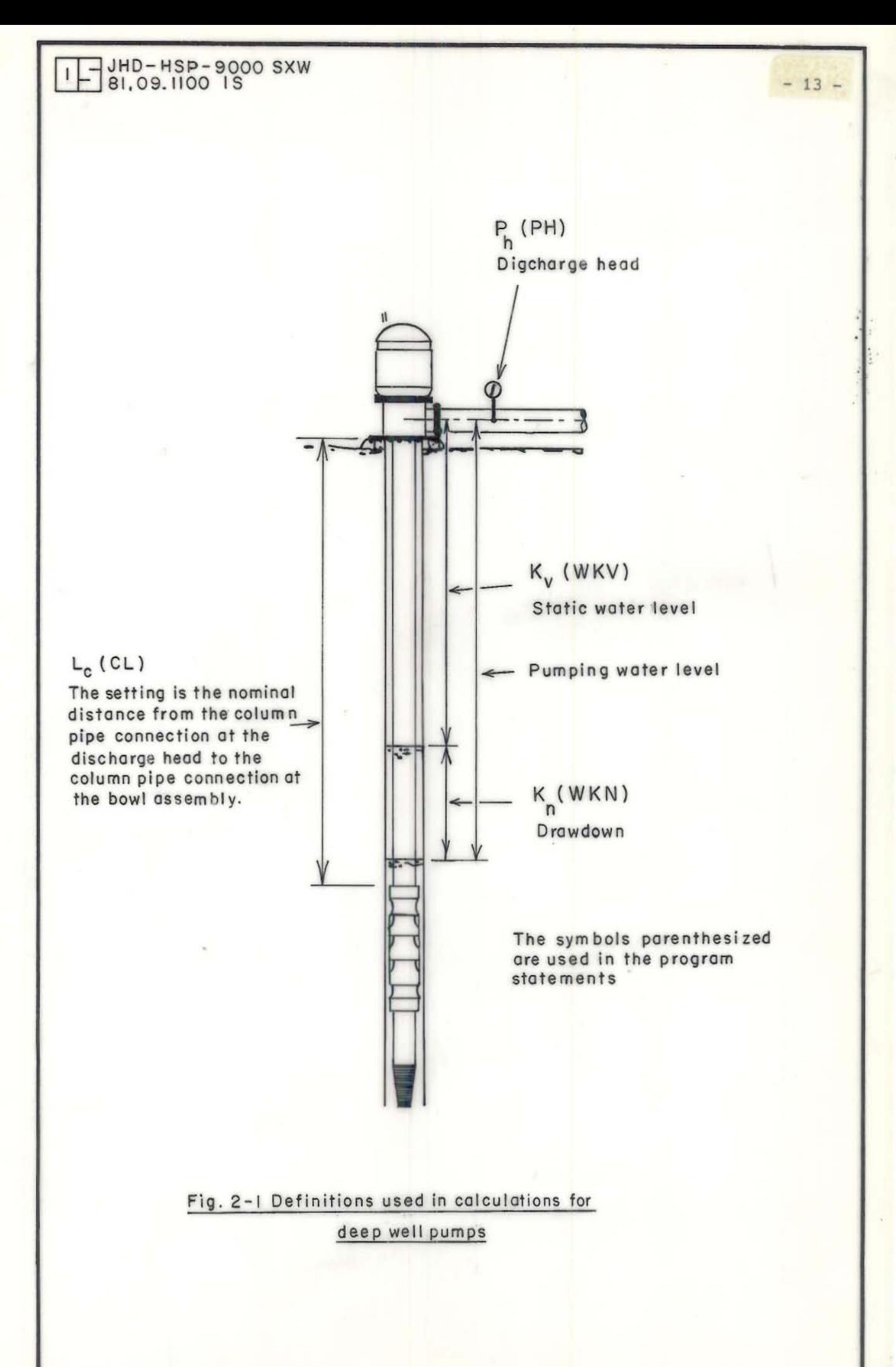

Draw-down is the difference between the static water level and the pumping water level. Customarily it is measured after several hours of continuing operation. Draw-down can usually be calculated with the formula :

$$
K_n = a \cdot Q + b \cdot Q^2
$$

where a and b are the flow coefficients of the well determined by a pumping test.

Column friction loss  $P_f$  is a funtion of flowrate Q and column length  $L_C$  and is found in the pump specifications (Ref. 8).

It is well known that the pressure head of deep well pumps is a funtion of flowrate. Two straight lines can be used to approach the pump characteristic curve by regression analysis. The pressure head of the pump can then be presented as

$$
P_{\mathcal{D}} = (c_1 + c_2 \cdot Q) \cdot Z
$$

where  $Z$  is the number of stages of the pump as illustrated on Fig. 2.2. When the flowrate Q is less than  $Q_m$  (the flowrate corresponds to the cross point of the two lines) the constants  $c_1$  and  $c_2$  will have the values  $c_{11}$  and  $c_{21}$  respectively and when Q is larger than  $Q_m$ , c1 = c<sub>12</sub> and c<sub>2</sub> = c<sub>22</sub>.

The following equation must now be satisfied:

 $P_h + K_v + K_h + P_d + P_f = (c_1 + c_2 \cdot Q) \cdot Z$  $(2-3)$ There are three unknown variables in this equation: Number of stages Z, flowrate Q and column length  $L_c$ .

#### 2.1.4 Column length

The column length  $L_c$  required is expressed by:

 $L_c = K_v + K_n + h_{\text{min}} + h_{\text{safe}}$ 

In this expression,  $h_{\text{safe}}$  is the water level fluctuation and the lowering of the water level during the years of operation. It must be based upon the water level data of the field in the past.  $h_{min}$  is the minimum water column above the suction of the pump and is

 $-14 -$ 

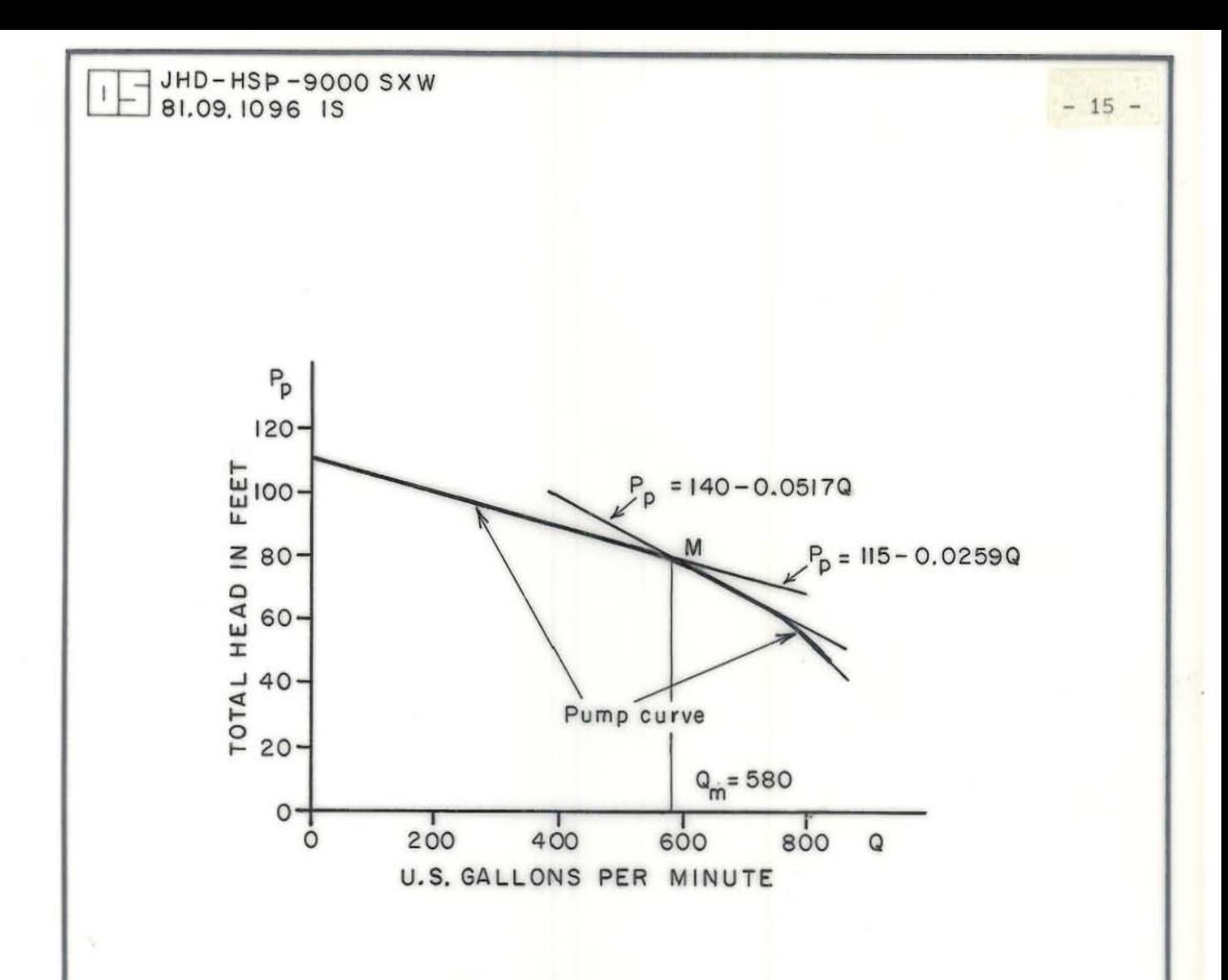

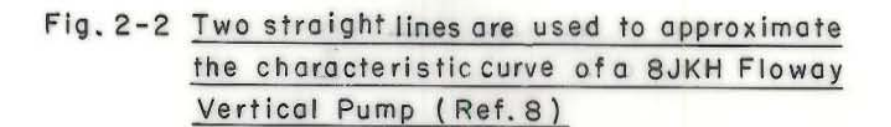

expressed as :

 $h_{\min} = (P_o - P_a) / d \cdot g + NPSHR$  (2-5)

Here,  $P_{O}$  is the saturation pressure corresponding to the temperature of the water in the well,  $P_a$  is the atmosphere pressure and NPSHR is the "net positive suction need" required. It is one of the characteristic parameters of the pump and can be found from the performance sheet of the pump as a funtion of flowrate. When a linear funtion is used to approximate the NPSHR curve it can be calculated as :

 $NPSHR = c + d \cdot Q$  (2-6)

From expressions  $(2-4)$ ,  $(2-5)$  and  $(2-6)$  it is clear that the column length  $L_c$  is a funtion of flowrate Q. Thus, both the column length  $L_c$  and flowrate Q can be calculated from the equation system (2-3) and  $(2-4)$  combined, provided that the number of stages Z has been decided fi rst.

### 2.1.5 Shaft thrust

The total shaft thrust TT is calculated and the elongation of the shaft  $E_a$  needs to be checked. The formula for calculating TT and  $E_A$  can be found from the specification sheet of the pump (Ref. 8). The elongation of the shaft calculated must not be larger than the clearance of the pump assembly .

#### 2 . 1.6 Motor power capacity

In the calculation the power capaci ty of the pump must be estimated to check if the shaft horsepower is within the allowed range for the shaft and to select the correct motor capacity. In these calculations the values of efficiency for both pump and motor are taken from the specification sheets.

### 2.2 Computation method

#### 2.2.1 The use of the loop technique

The flowchart of the computation is shown in Fig.  $(2-3)$ . To solve the above mentioned equation system  $(2-3)$  and  $(2-4)$ , a loop technique

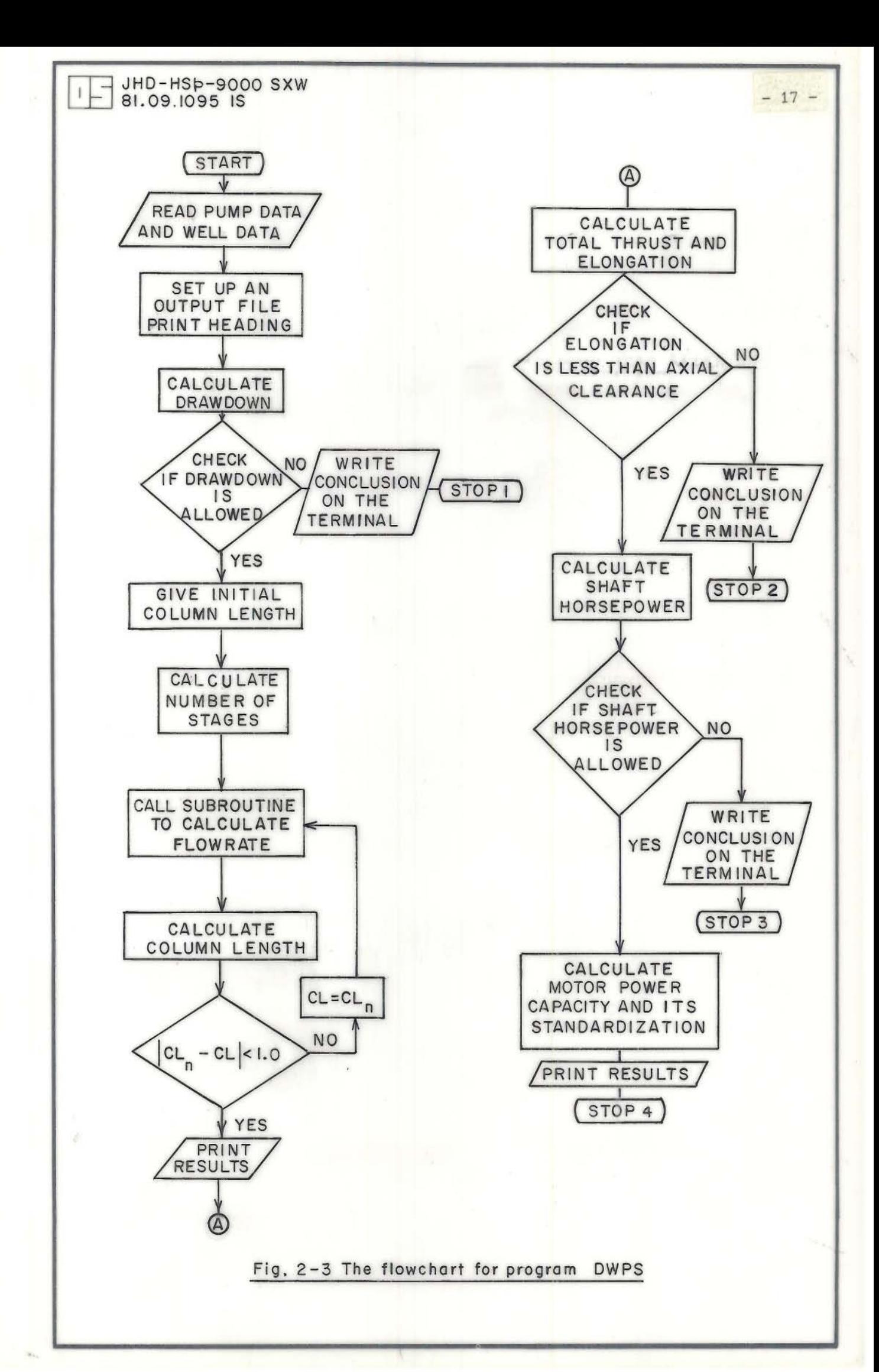

has been used. After the number of stages Z has been decided the calculation goes into an iteration loop in which the Newton-Raphson Method (Ref. 9) is used to calculate a satisfactory flowrate O. An outer iteration loop is used to decide the correct column length based on the flowrate calculated.

### 2.2.2 Use of subroutine

The above said iteration loop would be used many times in each run of the program. Obviously to arrange this loop as a subroutine is convenient. This subroutine is called "SUBFLO" (Appendix A).

### 2.2.3 Creating an input data file

It has been arranged that all the given values are put into two separate input data files. One is a pump data file and the other is a well data file. As an example, there are two pump data files and two well data files in Appendix E. In the input files, after each figure there is an explanation on the same line, which will enable the user to change the files correctly.

### 2.2.4 Pump characteristics

Usually pump manufacturers present pump characteristics with groups of curves, while some are given in tables. A regression analysis should be made to obtain the formulae presenting the pump characteristics and the corresponding constants. The available regression programs can be found in IMSL (International Mathematics Software Library). In addition, it is important to point out that care is needed in translation of the units when editing, since the units used by different manufactures are not always the same.

### 2.2.5 Arrangement of the checking procedure

In this program all the formulae and constants are chosen automatically by the computer, several checking procedures are executed automatically and if soma criteria are not satisfied the relevant statements will interrupt the calculation process and instruct

 $-18 -$ 

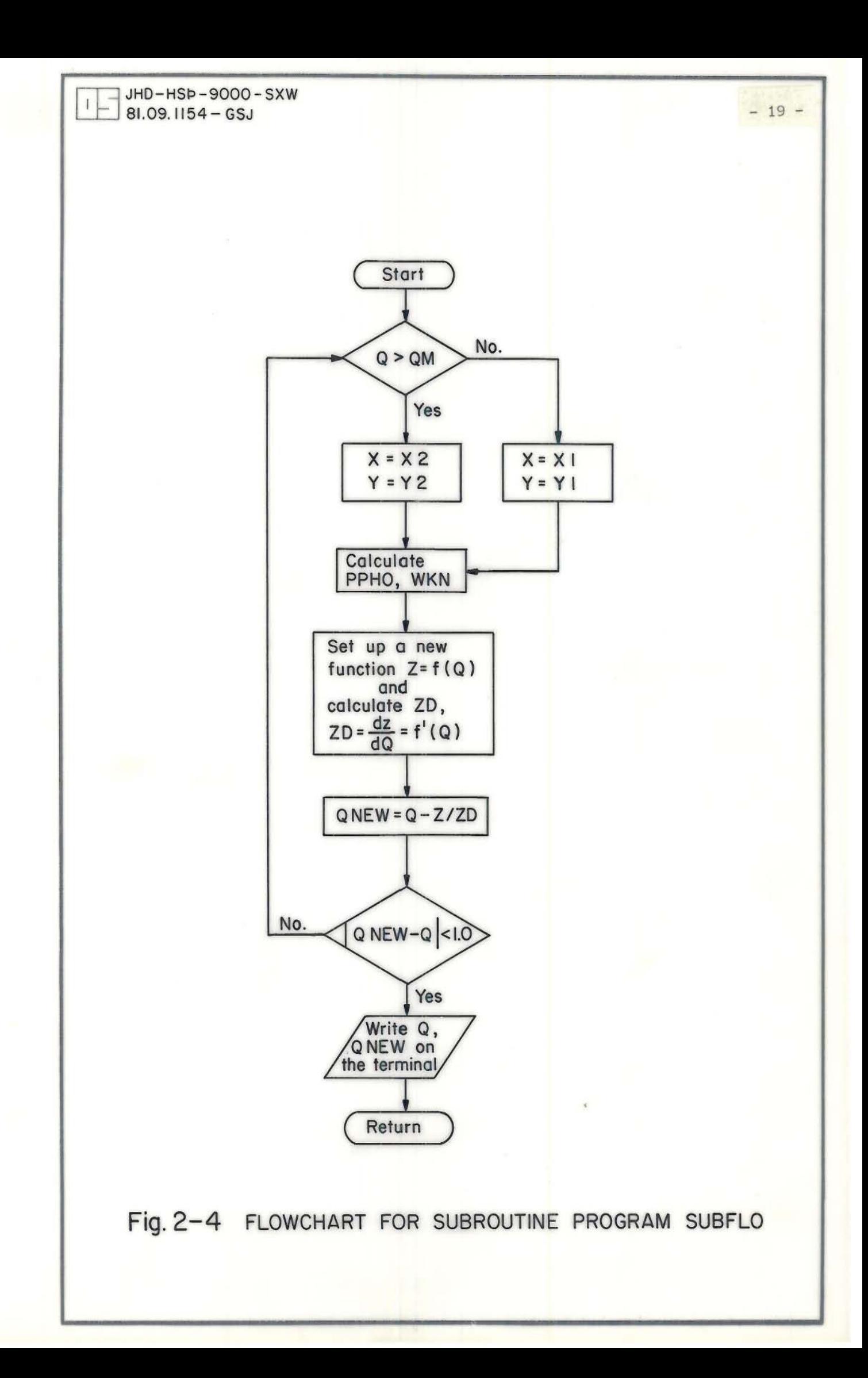

the computer to give the information on the terminal. This information advices the operator to change some of the initial values, then the calculation procedure will be repeated (see statements 32, 202 and 312 in the main program) .

#### <sup>2</sup> . 2.6 Output file

The calculation results together with some of the given values have been written in an output file named "DwPS.OUT " when the computation process is finished. As an example a printout of an output file is shown in Appendix E.

3. HEAT AND PRESSURE LOSSES IN GEOTHERMAL WATER TRANSMISSION

#### PIPELINES: PROGRAM PIPES

### 3.1 Calculation principle and formulae used

Geothermal water transmission systems (transmission pipeline, distribution network and user connecting pipelines) have a wide range of design features. There are many different construction configurations, different dimensions and materials, whilst the medium (hot water) properties are also variable.

The calculation formulae for heat and pressure losses can be found in engineering handbooks and various other publications. The following is a brief description of the formulae used in this program.

### 3 . 1.1 Thermal resistance

The resistance to heat flow from hot water flowing inside a pipe to the ambient air can be divided into four parts:

- 1. Thermal resistance of the boundary layer of the water flowing in the pipe  $(R_{in})$ .
- 2. Thermal resistance of the pipe wall  $(R_{\text{pipe}})$ .
- 3. Thermal reisstance of the insulation layers and the protecting layer  $(R_{in}$ ,  $R_p)$ .
- 4. Thermal resistance of the air boundary layer at the outer surface of the pipeline if the pipe runs in the open, or thermal resistance

of the soil layer if buried  $(R_{\text{out}} \text{ or } R_{\text{sl}})$ .

That is, the total thermal resistance can be expressed as:

 $R_{tot}$  =  $R_{in}$  +  $R_{pipe}$  +  $R_{ins}$  +  $R_p$  +  $(R_{out}$  or  $R_{sl}$ )

In practice there are always some items that can be neglected because they are relatively small. For open run insulated steel pipes, the thermal resistance of the pipe wall is much smaller than that of the insulation layer and therefore it can usually be neglected. The same could be true for the thermal resistance of the internal and external sur faces of the pipelines. Therefore in this case we only need to calculate the thermal resistance of the insulations, which is given by:

 $R_{ins}$  =  $\ln(D_3/D_2)/2\pi_{ins}$ 

Here,  $D_2$  and  $D_3$  are the inner and outer diameters of the insulation layer respectively and K<sub>ins</sub> is the thermal coductivity of the insulation mate ri al .

For asbestos-cement pipes which are usually not insulated the thermal resistance of the pipe wall is:

$$
R_{\text{pipe}} = \ln (D_2/D_1)/2M_{\text{abs}}
$$

Here,  $D_1$  and  $D_2$  are the inner and outer diameters of the pipe and Kabs is the thermal conductivity of asbestos-cement.

For buried pipes, it is necessary to calculate the thermal resistance of the covering layers. The most common way is to bury the pipes in soil. In some cases the pipes are covered with sand before the pipe ditch is filled with soil and in some other cases the covering layers have different thermal conductivities due to their differing components and/or dampness (see Fig.  $3-1$ ). The thermal resistance of the covering layers can be calculated from the formula (Ref. 10):

$$
R_{S1} = \frac{\ln(2(h_1 + r_p)/r_p)}{2 K_1 T} + \frac{1}{4(h_1 + r_p)} (h_2/K_2 + h_3/K_3)
$$
 (3-1)

where,  $R_{s1}$  is the thermal resistance of the covering layers

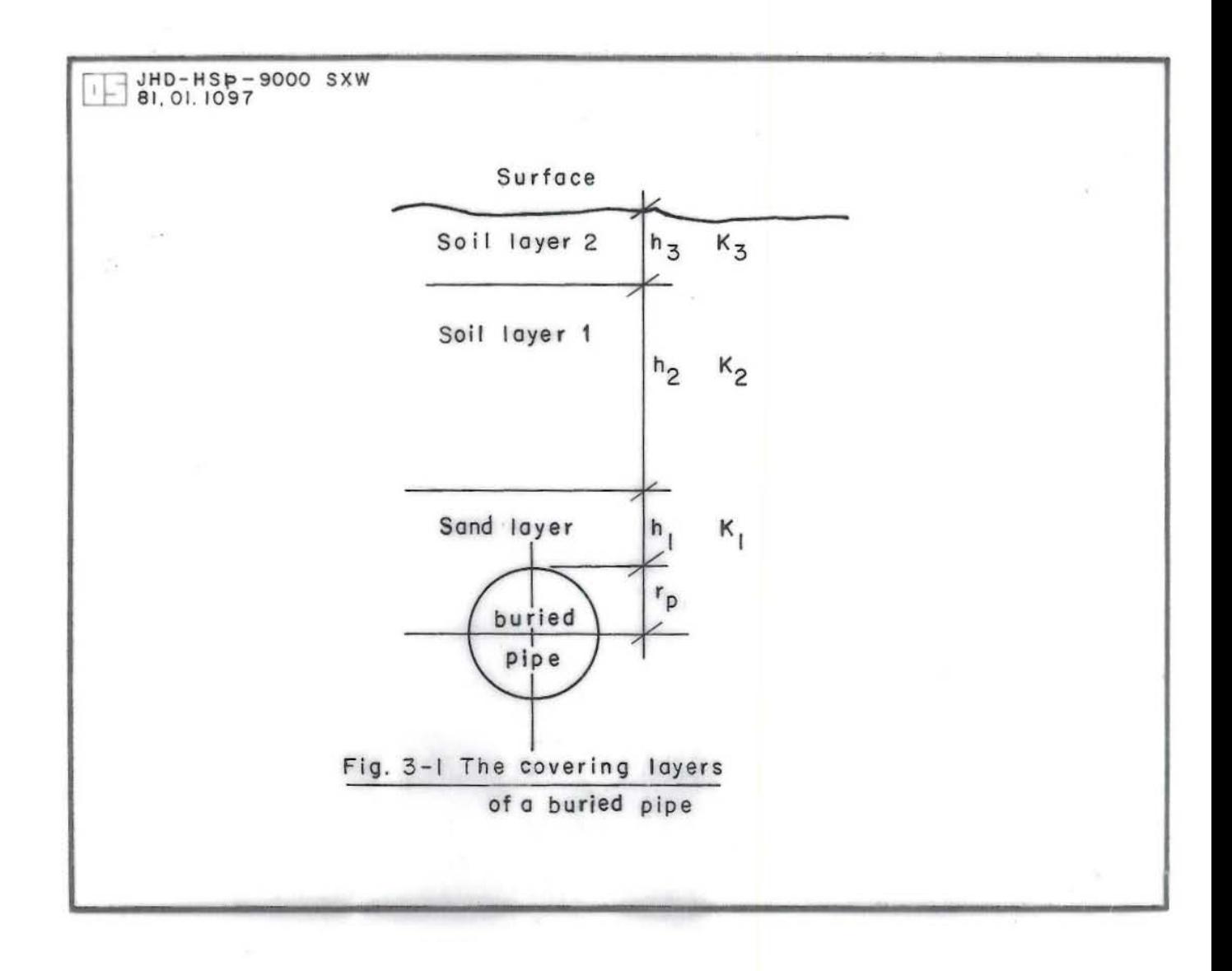

 $K_1$ ,  $K_2$  and  $K_3$  are the corresponding thermal conductivities  $(W/m^{\circ}C)$  and

 $r_{\text{p}}$  is the outer radius of the pipe (cm).

When  $(h_1+h_2+h_3)$  is less than  $2r_p$ , the following formula must used instead of formula (3-1);

$$
R_{s1}
$$
 = ln((8(H/D)<sup>2</sup> -1) + 4 (H/D) (4(H/D)<sup>2</sup> -1)<sup>0.5</sup>)/4 K<sub>s1</sub><sup>T</sup>

where H is the depth of the buried pipe center and  $K_{S1}$  is its thermal conductivity, while D is the outer diameter of the pipe.

### 3.1.2 Temperature drop and heat loss of the water in the pipes

The heat loss from one meter of pipe is given by:

$$
Q = DT_m / R_{tot}
$$

where  $R_{tot}$  is the total thermal resistance of the pipeline and  $DT_m$ is the logarithmic mean temperature difference;

$$
DT_{m} = \frac{T_{1} - T_{2}}{\ln((T_{1} - T_{a})/(T_{2} - T_{a}))}
$$

Here,  $T_1$  and  $T_2$  are the temperatures of the water at the inlet and the outlet respectively, while  $T_a$  is the ambient air temperature.

From another viewpoint, the total heat loss of the water is:

$$
Q_{\text{tot}} = c \cdot m (T_1 - T_2)
$$

Thus ,

$$
Q = Q_{\text{tot}} / L_p = c \cdot m (T_1 - T_2) / L_p = DT_m / R_{\text{tot}}
$$

where c is the mean specific heat capacity of the water, m is the mass flowrate and  $(T_1-T_2)$  = DT is the temperature drop of the water. Since,  $T_2 = T_1 - DT$ , we have;

$$
\frac{DT}{\ln((T_1 - T_a) / (T_1 - DT - T_a))} = R_{tot} \cdot c \cdot m \cdot DT/L_p
$$
  
and that is;

$$
1/\ln((T_1 - T_a) / (T_1 - DT - T_a)) = R_{tot} \cdot c \cdot m / L_p \qquad (3-2)
$$

The temperature drop can be found from the equation (3-2) . The heat loss on the pipe is;

$$
H_{1s} = \Omega \cdot L_{p} \ (W)
$$

#### 3.1.3 Pressure loss of the water in the pipes

To calculate pressure loss for water flowing in a pipe an estimation of friction coefficient is necessary .

For both mild steel and asbestos-cement pipes, the Colebrooks formula is used to calculate the friction coefficients for both types (Ref. 3) :

$$
f^{-1/2} = -2\log (2.5 \cdot R_e^{-1} \cdot f^{1/2} + k/3.71 \, D_r) \tag{3-3}
$$

In this formula,  $R_{\rho}$  is the Reynolds number and k is the absolute roughness of the pipes and for steel pipes  $k = 0.025$ mm but  $k = 0.05$ mm for asbestos-cement pipes (Ref. 3) .

For either copper or plastic pipes the Von Karman equation for smooth pipes can be applied (Ref. 6):

$$
f - 1/2 = 4.0 \log (R_p \cdot f^{1/2}) - 0.4
$$
 (3-4)

The pressure loss in the pipe will be

$$
P_{1s} = 0.5 f \cdot \rho \cdot V^2 L_{adj}/D_1
$$
 (3-5)

Here,  $\rho$  is the density of the water and  $L_{\text{adj}}$  is the adjusted length of the pipe, which is used to account for such items as bends, expansion joints, valves etc. For example, the bend coefficient is  $c_{h}$ , the pressure loss on the bend is;

 $P_b = \frac{1}{2} C_b \cdot P \cdot V^2$ ,

the equivalent pipe length  $L_{\alpha}$  is given by:

$$
\frac{1}{2} C_{\text{b}} \cdot \rho \cdot v^2 = \frac{1}{2} f \cdot \rho \cdot v^2 \cdot \text{Le/D}_1
$$
that is,

 $L_e = C_b \cdot D_1/f$ , the adjusted pipe length  $L_{\text{adj}}$  then is given by;  $L_{\text{adj}} = L_{\text{p}} + L_{\text{e}}$ 

In this program, the density and viscosity of the water at a certain temperature are calculated from the following formulae (Ref. 3):

vis = 
$$
1.951 \cdot 10^{-5} / T^{0.909} (m^2/s)
$$
  
dens =  $1237.16/T^{0.05537} (kg/m^3)$ .

### 3.2. Computation me thod

The flowcharts for the programs are shown in Fig.  $3-2$ , Fig.  $3-3$  and Fig.  $3-4$ .

#### 3.2.1 Iteration method

An iteration loop using the Secant method (Ref. 11) is adopted in this program to solve equation (3-2) for finding the temperature drop DT . It has been proved that the iteration process converges rapidly.

Another iteration loop using the Newton-Raphson method .is provided to solve the friction equations,  $(3-3, 3-4, 3-5)$  which give the friction coefficient values for different pipes.

Each of these two loops has been arranged into a subroutine. These two subroutines are called "HLOSS " and "PLOSS ", (Appendix B) .

### 3 .2.2 Index P

The choice of the correct formulae for thermal resistance and friction coefficient for different pipes are selected according to the material of the pipe, the construction of the pipe line and its insulation type. The input Index P instructs the computer to select the correct formulae .

 $\tilde{\Xi}$ 

### 3.2.3 Output file

All the calculation results and some of the given values are stored in the output file called "PIPES. OUT" and printout from the file can be obtained (Appendix D).

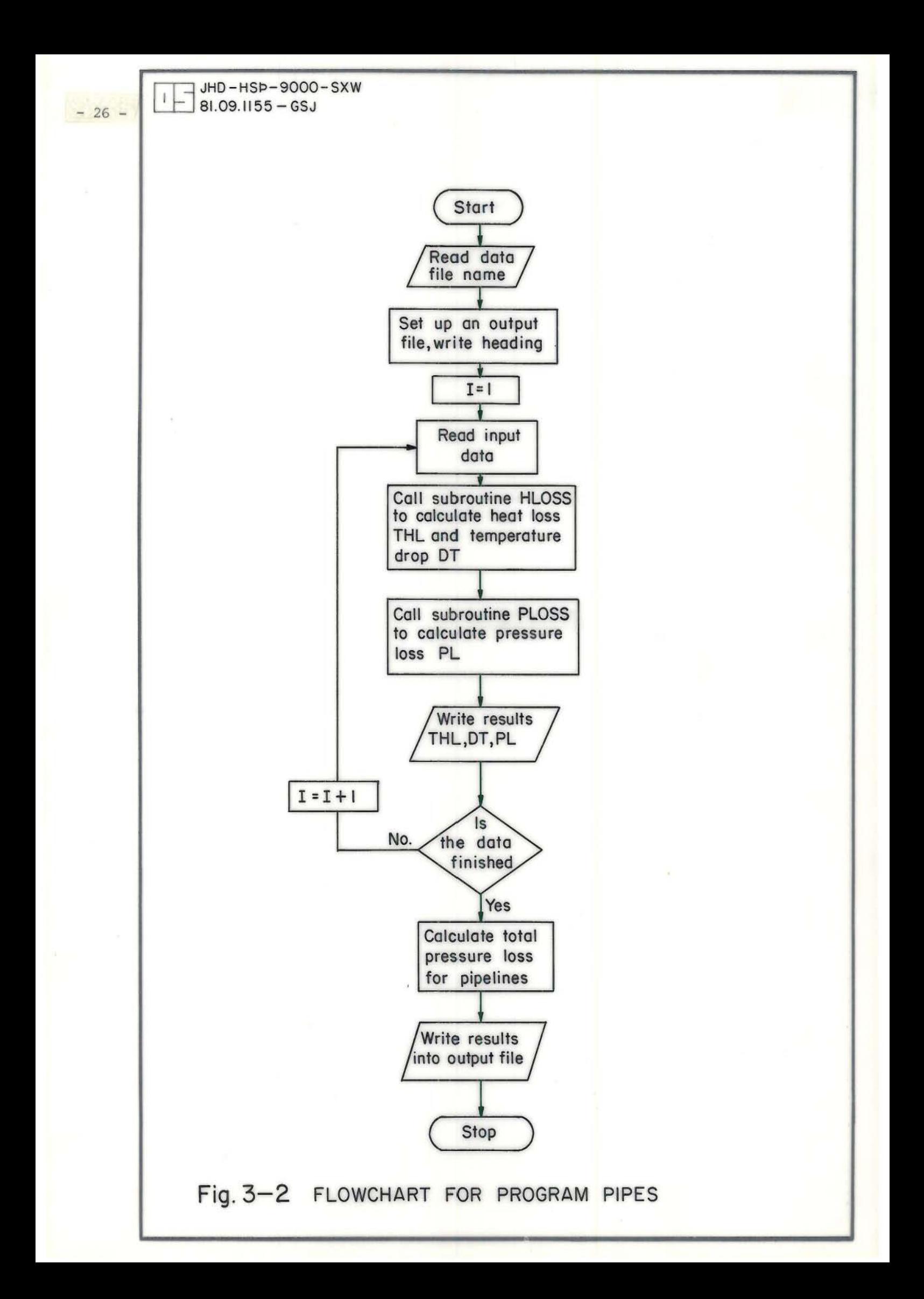

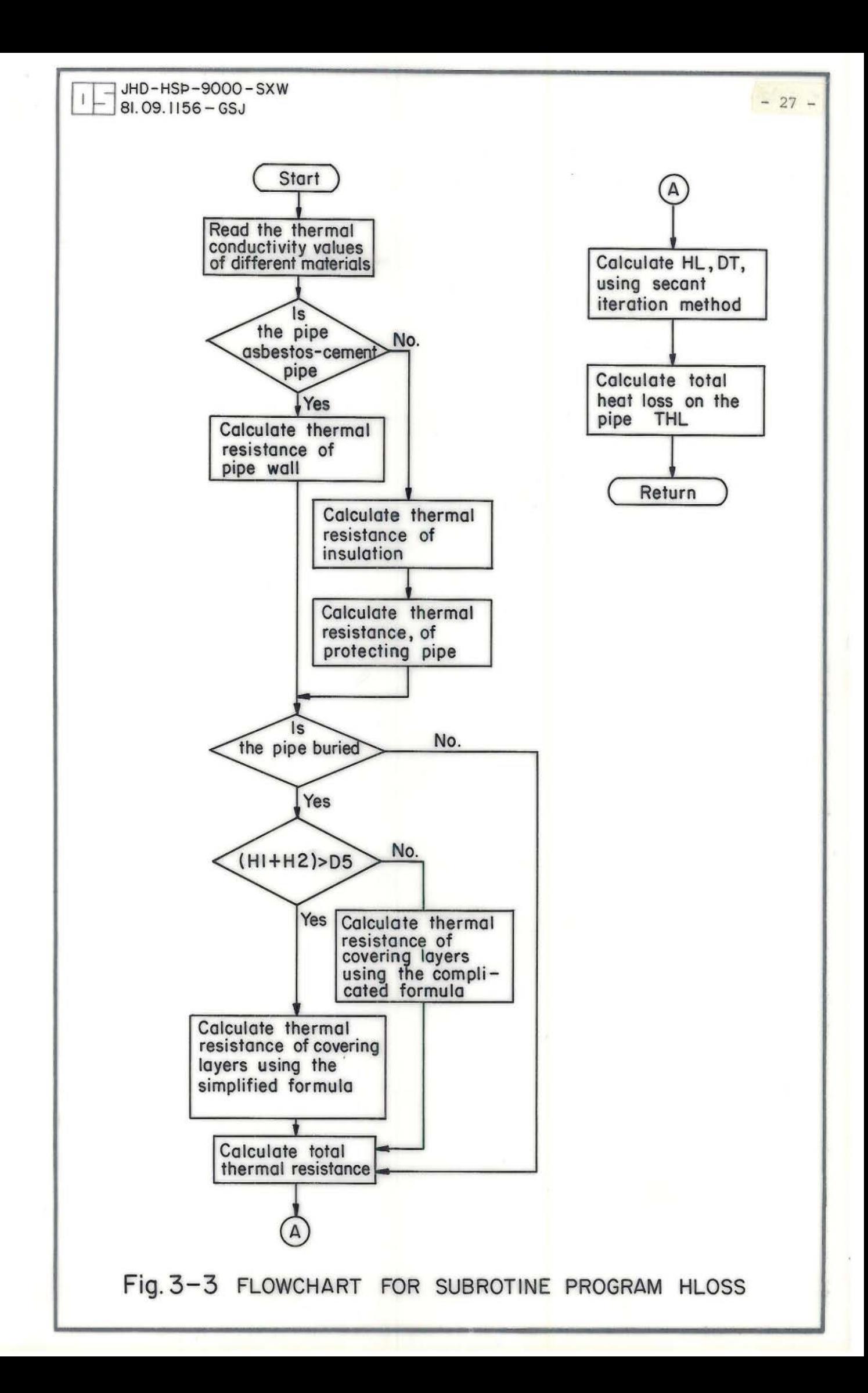

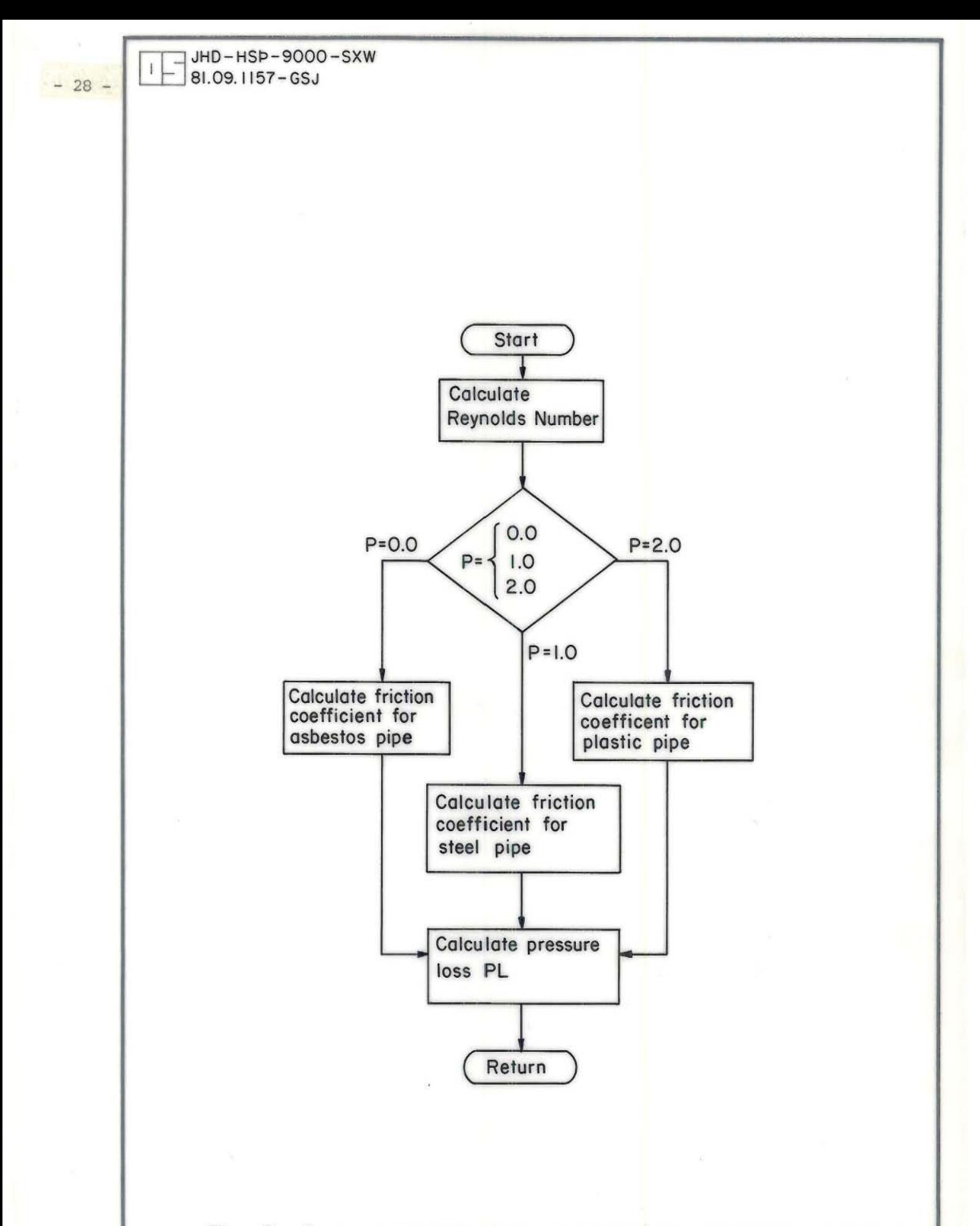

Fig. **3-4** FLOWCHART FOR SUBROUTINE PROGRAM PLOSS

### 3 . 2 . 4 Limitation

The pressure losses calculated in this program are those due to friction only and the pressure losses due to the differences in altitudes are not taken into account. In cases when the latter must be considered it should be calculated outside the subroutine, but in the main program.

When the network to be computed is a closed loop, or in other words, the return water goes back to the same place as the water comes from (e.g. coupled wells at the same altitude), the elevation will then be cancelled .

## 4.1 Theoretical basis

The concept of system design temperature is of major importance in the design of a new district heating system  $(Ref. 12)$ . The basic theory of system design temperature is discussed here briefly.

It is well known that the energy consumption for heating is approximately proportional to the annual degree days for a given reference temperature. However, the important factor which affects the maximum thermal energy requirements a district heating system has to meet is a consideration of the "cold wave". The cold wave is the time period when the out- door temperature goes down considerably below the system design temperature and it would bring the room temperature down below the design value .

Heating systems are usually not designed to maintain the design room temperature during the worst possible "cold wave" because it means that the capacity of the system will be excessive. Instead the common practice is to use a system design temperature rather than a minimum outside temperature. The system's capacity is designed for the system design temperature being somewhat higher than the lowest temperature expected for the area where the system is to be located. Thus, when the outside temperature falls below the system design temperature, the room temperature may fall below the design room temperature for a short time. The system design temperature must be low enough in order to keep the room temperature above a predetermined value, during the most severe "cold wave".

For the determination of the system design temperature it is necessary to study the available climatic data of the area and estimate the effects of the worst "cold wave" on the room temperature . In order to evaluate the extent of cooling of buildings much research work has been done (Ref. 12) and here the author uses some of these results to develop a computer program.

 $-30 -$ 

### 4.2 Calculation formula used

For rectangular "cold wave" of the form shown in Fig. 4-1, the minimum inside temperature is reached at the end of the "cold wave ";

 $T_{min}$  = bT<sub>d</sub>(1-exp(-at<sub>0</sub>)).  $(4-1)$ 

In this expression  $T_{min}$  is the minimum room remperature during the "cold wave"( $^{\circ}$ C) and  $T_{d}$  is the depth of the "cold wave" as assumed from the system design temperature ( $^{\circ}$ C),  $t_{0}$  is the length of the "cold wave", that is the time, for which the "cold wave" lasts, (day), while a and b are constants, the meaning of them will be discussed later.

In fact, there is unlikely to be any natural "cold wave" that appears exactly like a rectangle. However, if there is a "cold wave" temperature record available based on observations made at intervals throughout the day, the solution for a rectangular "cold wave" can be used. Assuming that the outdoor temperatures between each two observations are constant we get series of short-period rectangular "cold waves" Fig. 4-2. For each period the following formula can be used:

 $\mathbf{T} = \mathbf{T}_1 \exp(-a\mathbf{t}) + b\mathbf{T}_2(1-\exp(-a\mathbf{t})).$ 

This formula gives the room temperature at any time in the period where  $T_1$  is the room temperature (°C) at the beginning of the period  $T<sub>2</sub>$  is the outside temperature ( $^{\circ}$ C) at the beginning of the period and t is the length of the period, its unit is (day) and for data taken at M-times per-day,  $t = 1/M$ .

The two constants a and b in both formulae  $(4-1)$  and  $(4-2)$ , are characteristic values for the houses and are defined as:

b = 
$$
DT_m / (DT_m - T_g + T_{in})
$$
 (-)  
a =  $h_{c3} \cdot k_1$  (day<sup>-1</sup>)  
 $k_1 = h_{c1} + h_{c2} / (T_{in} - T_g)$ 

Here,  $T_q$  is the design room temperature,  $T_{in}$  is the design room emperature and  $h_{c1}$ ,  $h_{c2}$  and  $h_{c3}$  are constants for a given type of houses, its typical values can be found from available reference

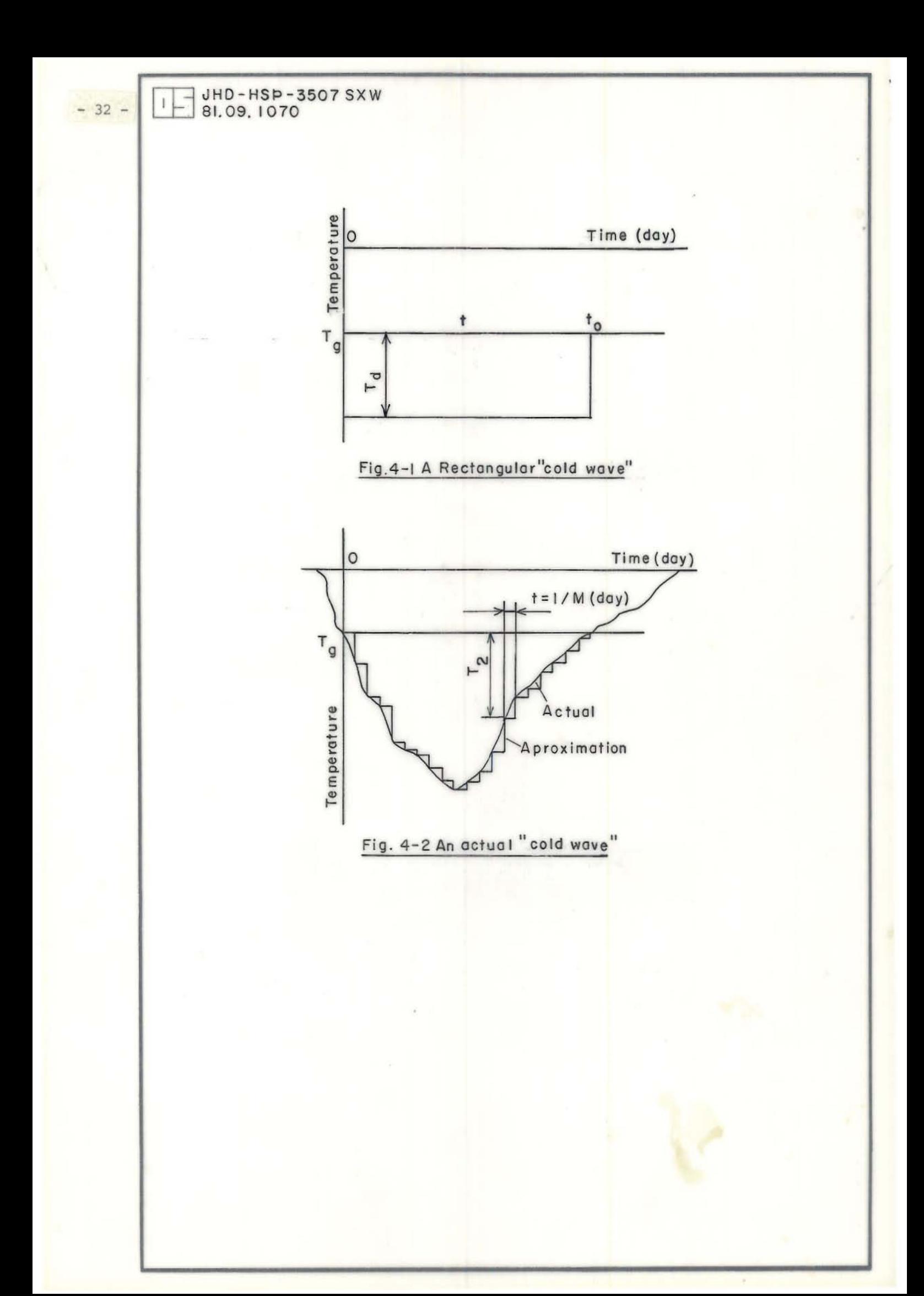

books (Ref. 12) .

 $DT_m = DT_{m0}$  $DT_{\text{mo}} = (T_{\text{fo}} - T_{\text{bo}})/\log((T_{\text{fo}} - T_{\text{in}})/(T_{\text{bo}} - T_{\text{in}}))$ 

Here,  $T_{q_0}$  is the radiator system design temperature, (°C),  $T_{f_0}$ is supply water temperature ( $^{\circ}$ C),  $T_{\text{bo}}$  is return water temperature ( $^{\circ}$ C),  $DT<sub>mo</sub>$  is the standard logarithmic mean temperature difference and  $DT_m$  is the L.M.T.D. at the system design temperature  $T_g$ .

From what is described above it is clear that the room temperature T is a function of system design temperature  $T_{\alpha}$ , when the other values are given.

After the minimum temperature for each period has been found, a comparison of all the minimum temperatures gives the minimum temperature for whole of the cold wave  $T_{min}$ . For different  $T_q$  the process of finding  $T_{min}$  is executed repeatedly, as a result a numerical funtion relationship between  $T_g$  and  $T_{min}$  is obtained and based on this result the optimum  $T_q$  can be decided.

### 4.3 Computation method

### 4.3 . 1 Arrangement of input data

The cold wave data (the severe cold wave temperatures recorded) of the considered area is fed into a special data file, thus this program will be: able to deal with any existing recorded cold wave data for different towns, provided the data is edited according to the format specified in the program. The data file is called "CWAVE.DAT" (Appendix F) .

The house characteristic values and the system parameters are fed directly into the terminal as the program is run.

#### 4.3.2 Calculation procedures

The flowchart for this program is shown in Fig. 4-3.

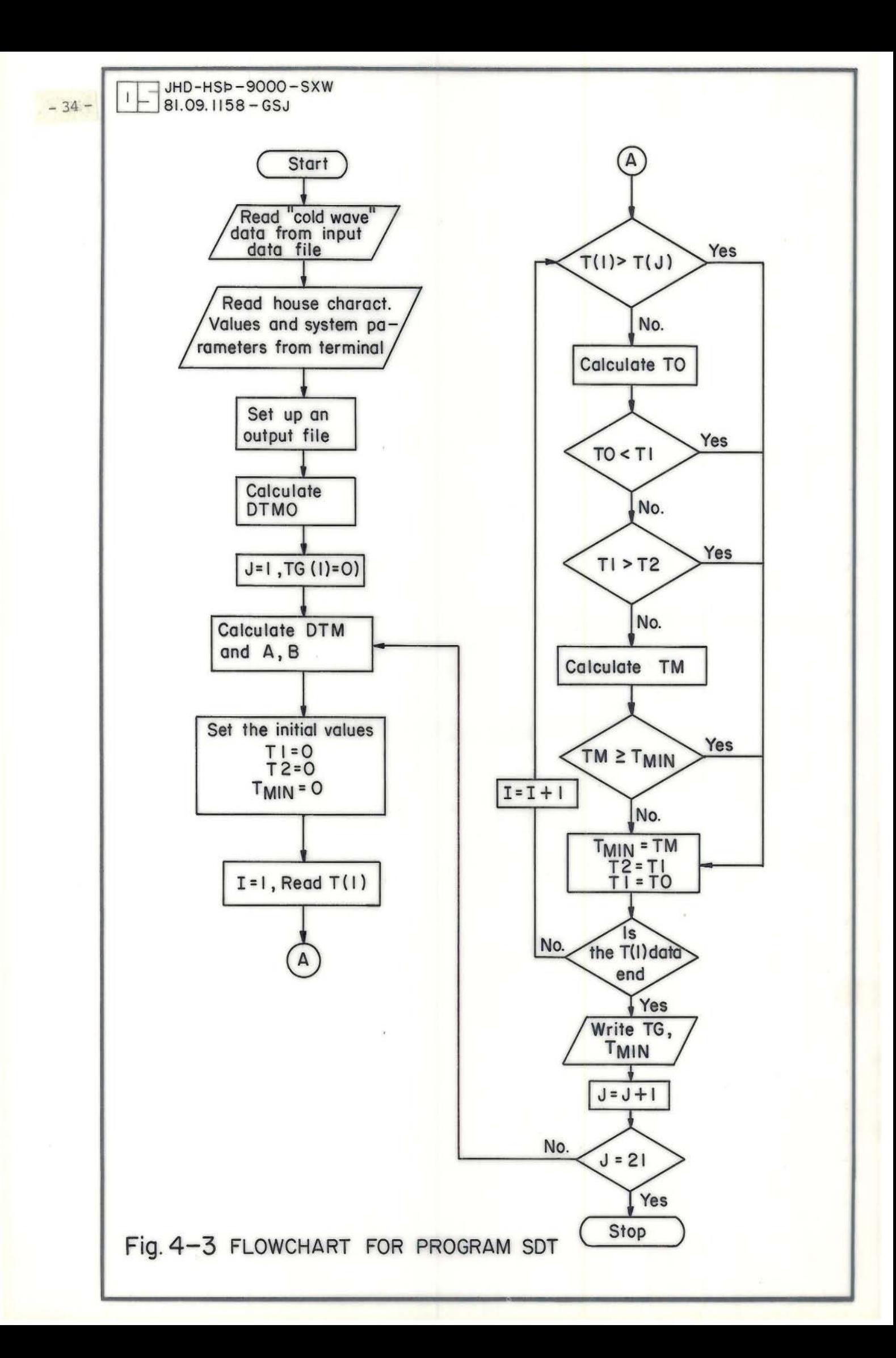

In this program, all the main calculation procedures are arranged in an outer DO loop, in which the supposed system design temperatures  $(T<sub>d</sub>)$  from 0 to -20°C is taken into consideration in sequence. For each  $T_{q}$ , the room temperature at the end of each supposed short-period cold wave (i.e. for each recorded cold wave temperature) is calculated and compared with the former one to find the minimum room temperature for the whole cold wave. The calculation and comparison process are arranged into an inner DO loop, which is included in the outer DO loop mentioned above.

### 4.3.3 Determination of system design temperature

All the given values and the calculation results are stored in the output file called "SDT.OUT". In the printout of the output file, following each supposed  $T_g$  is the corresponding minimum room temperature. The latter is given with the cooled down temperature (the difference between the design room cooled temperature and the minimum room temperature, and is a negative value).

As has been stated in 4.1, the system design temperature must be low enough so that the room temperature can be kept above a predetermined value and it is usually agreed that the predetermined temperature should not be more than 2 to 3 degrees lower than the design room temperature. Based on this criteria the optimum  $T_{\sigma}$ can be decided by scanning results.

 $-35 -$ 

### 5 EXAMPLES OF USING THE PROGRAMS

The computer programs have been described in the preceding chapter. In this chapter, two simplified design tasks have been chosen to demonstrate what kind of problems can be solved by using these programs and how to use them for actual tasks.

### 5.1 Calculation for Unity Lake District heating system in Beijing

### 5.1.1 Brief description of the task

For further development of geothermal energy utilization in Beijing it is planned to construct an experimental geothermal district heating system in the Unity Lake (Tangjiehu) area which is in an eastern suburb of the city.

Two production wells are now being drilled and are planned to be finished at the end of this year (1981). The water temperature in these wells is expected to be about  $55^{\circ}$ C. In this area a well will be drilled for a reinjection test and an observation well is to be drilled for research purposes. The production wells are sited in the residential area while the reinjection well is about 1.2 kilometers away from the production wells. In this area  $100.000 \text{ m}^2$  of buildings are to be heated using the hot water from the two production wells  $(Fig. 5-1)$ . In the present task the purpose is to use two of the programs (DWPS and PIPES) for conditions similar to those expected in Beijing. However, only limited information is available such that several assumptions have to be made. These assumptions are selected so as to be typical for geothermal energy in Beijing. An important consideration is the flow diagram of the utlization system. For illustration purposes a suggested scheme is selected to show how the calculations can be done by using the programs .

#### 5.1.2 Suggested scheme and preliminary calculations

The flow scheme of the supposed system is shown in Fig.  $5-2$ . It is based on the available data on the output and chemistry of the geo-

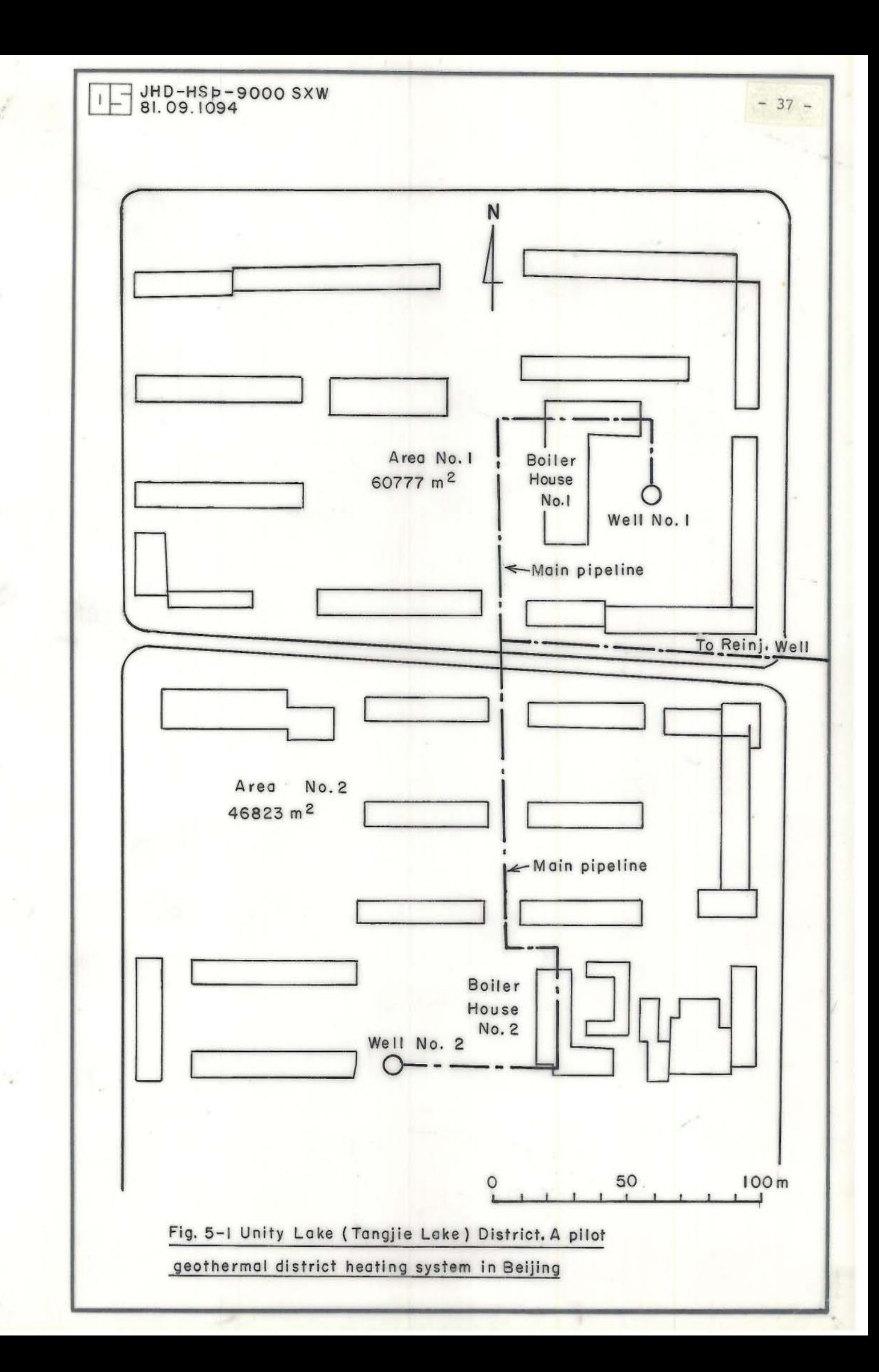

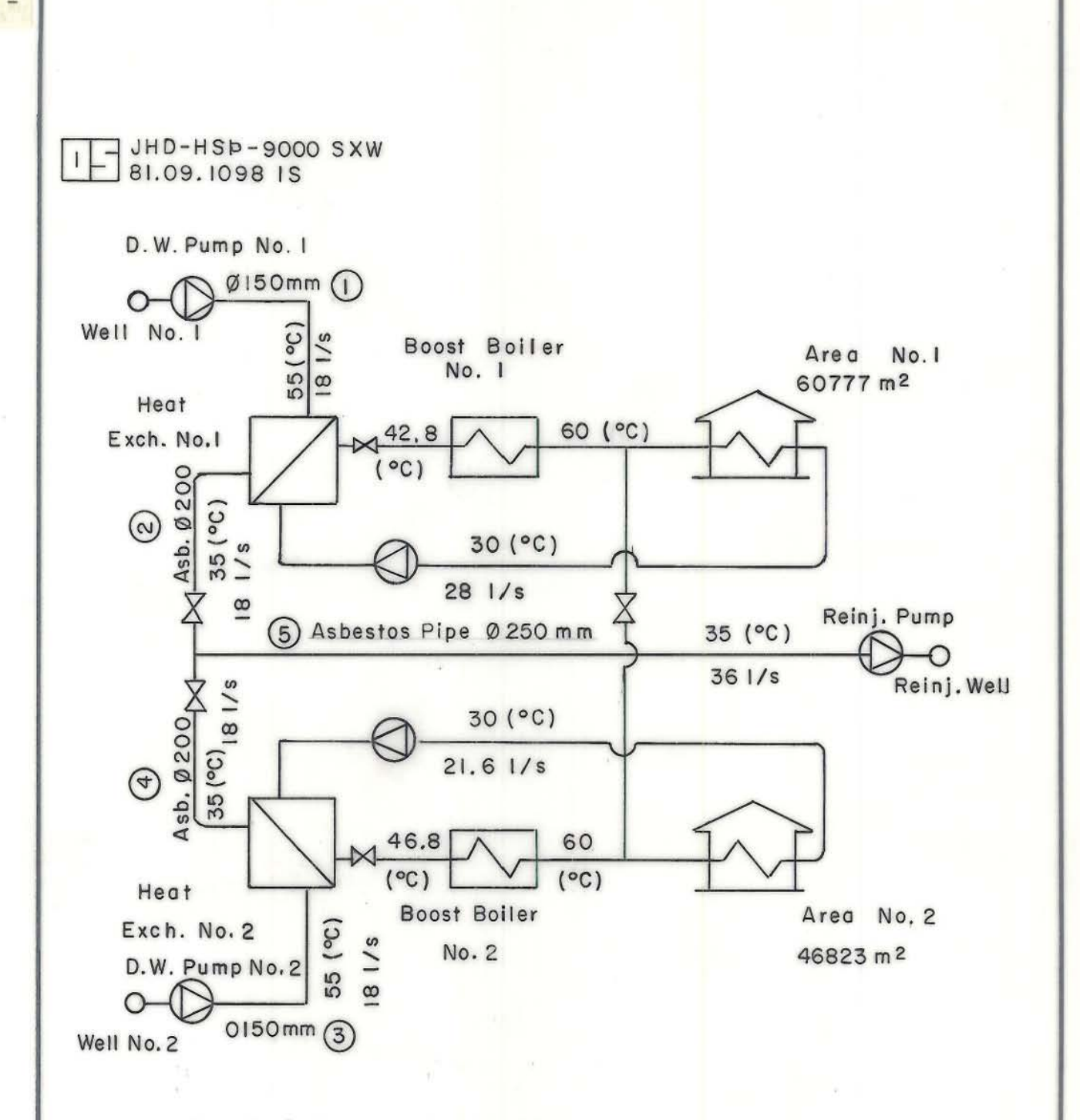

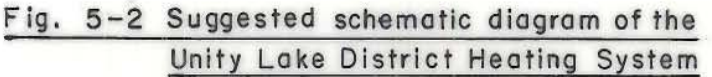

 $38 -$ 

thermal wells in Beijing (Ref.  $1$ ). The maximum discharge of the production wells are assumed to be about  $18$   $1/s$ . Heat exchangers can be used in the utilization system because of the chemistry of the geothermal water. Because a high water temperature at the outlet of the heat exchangers can not be expected, boost boilers are needed in the secondary water system to raise the water temperature to at least 60°C before the water goes into the distribution system. The building area is divided into two sections with a production well in each one. The secondary water from the heat exchanger are cross- connected so that in summer time when the heat load is relatively low, one of the geothermal water systems including well, pipeline, heat exchanger and boiler can be shut down to allow a maintainance. <sup>A</sup>preliminary calculation has been made for the secondary water systems. The main parameters assumed and calculated are listed in Table 5-1.

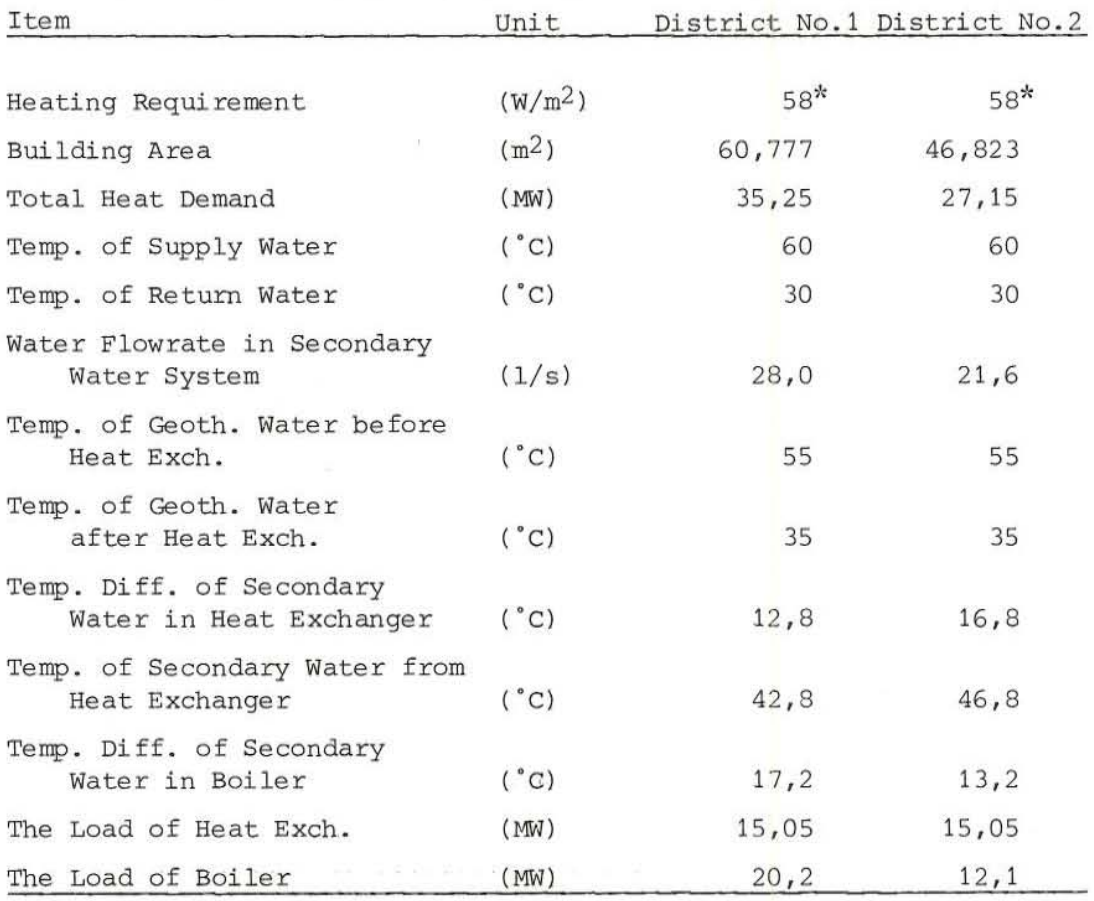

Table 5-1 Main parameters of the secondary water system

\*Based on the design rule for the city

 $-39 -$ 

The pipes for geothermal water from the wells to the heat exchangers are designed to be prefabricated polyurethane insulated steel pipes. The pipes for the reinjection water from the heat exchangers to the reinjection pump are asbestos-cement pipes. All the pipes are buried in the ground at 80 cm below surface and with 20 cm sand layer around the pipes.

### 5.1.3 Calculation for the geothermal water pipelines

The main calculation procedure using the program PIPES is to edit the input data file. The first line of the input data file includes the three values:

- 1. The ambient air temperature, TAIR:  $-12,0$  (°C)
- 2. The thickness of the sand layer, H1: 20,0 (cm)
- 3. The thickness of the soil layer, H2: 60,0 (cm)

From the second line downwards are the parameters for the pipes. The table 5-2 is the data for the pipes and the corresponding number for each pipe should be referenced to Fig. 5-2.

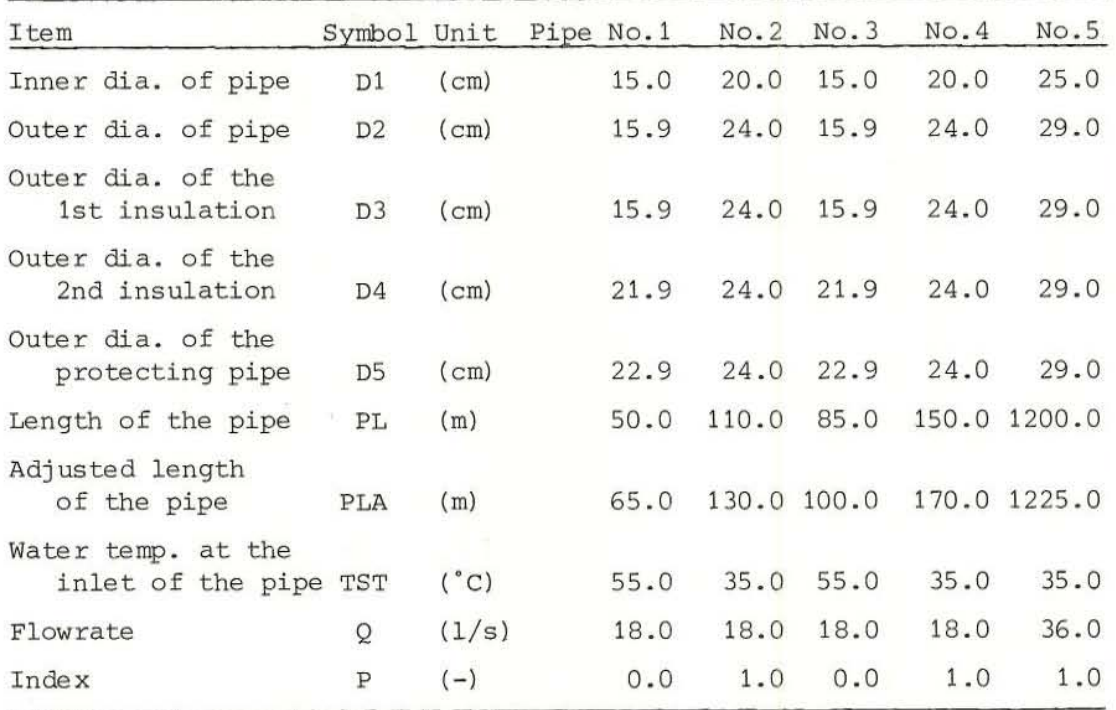

Table 5-2 The parameters of the pipes

 $- 40 -$ 

In editing this data table, some assumptions are made for simplification, they are:

- 1. There is only one elbow in each pipe, the equivalent pipe length length of which is about 10Dl. This value has been added to the pipe length to get the adjusted pipe length.
- 2. The temperature drop in the pipes is relatively small, so for the calculations of the three asbestos pipes, the inlet water temperature is 35°C.

The well head pressures (that is the inlet water pressures of pipes No. 1 and No. 2) are calculated as:

 $PH_1 = P_r + DP_h + DP_1 + DP_2 + DP_5$  $PH_2 = P_r + DP_h + DP_2 + DP_4 + DP_5$ 

Here,  $PH_1$  and  $PH_2$  are the well head pressures of the two production wells respectively,  $P_r$  is the water pressure at the inlet of the reinjection pump and is designed to be about  $0.2$  bar, DP<sub>h</sub> is the pressure drop of the geothermal water in the heat exchanger and is assumed to be about 1 bar and DP1 to DP<sub>5</sub> is the pressure drop for each pipe respectively.

The input data file for this task is shown in Appendix D.

After having edited the input file, the program resultant PIPES with subroutines HLOSS and PLQSS is run and the resultant printout is shown in Appendix D. In the printout, besides the given values, there are the calculation results for heat loss (THL), temperature drop (DT) and pressure drop (DP) for each pipe. Furthermore, the well head pressures needed have also been given by the calculation result .

#### 5 .1.4 Calculation for deep well pump selection

The pump data files which are edited for FLOWAY 6 and B inches vertical pumps and are named OATAP6.0AT and OATAPB . DAT are shown in Appendix E. The data files edited for Well No. 1 and Well No. 2 are also

 $- 41 -$ 

shown in Appendix E, which are called DATAW1 and DATAW2 respectively.

In the well data files the values for the flow coefficients of the wells are assumed values. The well head pressure values are taken from the result of the pipeline calculation.

After the input data files having been edited the program DWPS is run and the result is printed out as shown in Appendix E.

#### 5.2 System design temperature for a town

#### 5 . 2. 1 Brief description of the task

The parameters of the district heating system of some town in north China are assumed as :

Supply hot water temperature: . 60°C. Return water temperature: 30°C. Design room temperature: 18°C. Design outdoor temperature for radiator system:  $-12^{\circ}$ C.

The house characteristic values are assumed as:

 $HC1 = 2.4$ ,  $HC2 = 3.0$ ,  $HC3 = 0.22$ 

The worst severe "cold wave" data recorded in the history is assumed to be :

Number of observations per day,  $M = 8$ Number of temperatures recorded,  $N = 40$ 

The temperatures recorded in sequence are:

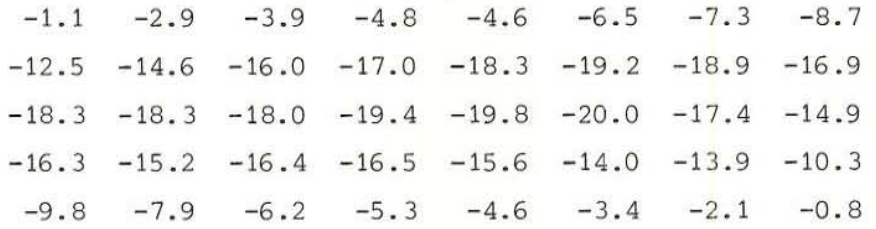

The task is to evaluate the cooling down temperatures and decide the system design temperature for the town.

#### 5.2.2 Calculations

The data listed in 5.2.1 have been edited into the input data file named CWAVE.DAT, which is shown in Appendix F. The program SOT is run, the result is given by the printout of the output file Appendix F.

### 5.2.3 Interpretation of the calculation results

The system design temperature must be selected low enough so that the maximum cooling of the building during the cold wave will not lower the inside temperature more than  $2-3$ °C below the design value. From the tabulation of the calculation result it can be concluded that - 11 "C should be the reasonable value to be adopted as the system design temperature for the town if the cooling down of inside temperature selected is  $-3^{\circ}$ C and a lower temperature,  $-13^{\circ}$ C should be used as the system design temperature if  $-2^{\circ}C$  is allowed. It is also obvious that  $-12^{\circ}$ C could also be used as the system design temperature for the town since the corresponding cooling calculated is  $-2.6$ °C.

#### 6 DISCUSSION AND CONCLUSION

- 19

The computer programs described in this paper can be used for solving some of the calculation topics in low-temperature geothermal exploitation. All the calculation formulae used in the programs are based upon theoretical or empirical studies. The precision of the calculation results are high enough for engineering purposes, though simplifacation has been made in creating these programs. The calculation examples demonstrate that they are effectual.

Being a preliminary study of the use of computer program in geothermal engineering, there must be shortcomings in the programs which need to be improved. In addition, these programs should be considerd as a framework which can be extended to more complex problems. Further developments should include cost studies so that an overall

2000年11月

with a more than

optimisation program could be available to aid the efficient economic design of a geothermal utilization system.

In China the use of the computer as a design aid for the utilization of geothermal energy should be developed. This report focusses on one aspect i.e. low- termperature utilization and demonstrates the good applicability of computer work in such development. To use these or other computer programs in actual tasks in China, a collection of up-to-date data relating to pumps, pipes, fittings and other equipment throughout China needs to be done. It may be meaningful to use program SOT to estimate the system design temperatures for different towns in northern China and compare the results with the currently used values.

### ACKNOWLEDGEMENTS

The author would like to express his gratitude to the organizers of the 1981 UNU Geothermal Training Program at the National Energy Authority in Iceland especially Dr. Ingvar B. Fridleifsson and Dr. Hjalti Franzson.

The author is much indebted to Dr. Jon Steinar Gudmundsson (N .E.A. of Iceland) , his supervisor, for his helpful assistance, correct guidance and comments during the training course and in the preparation of this paper .

The author is also indebted to Prof. Thorbjorn Karlsson (University of Iceland) and Associate Prof. Derek Freeston (Auckland University, New Zealand) for their valuable lectures and the constructive comments they made in the process of writing this paper.

Special thanks are due to Mr. Asmundur Jakobsson and Mr. Halldor Halldorsson (N. E.A . of Iceland) for their unlimited help and guidance in the use of the computer.

Also thanks to Mrs. Adalheidur Johannesdottir and Ms. Ingunn Sigurdardottir and Gudrun S. Jonsdottir for typing the manuscript and drawing the figures .

### REFERENCES

- 1. Gudmundsson, J.S. and Palmason, G. 1981: World Survey of Low-Temperature Geothermal Energy Utilization, National Energy Authority, Report, 0S81005/JHD02, 148 pp.
- 2. Svavarsson, H. 1981: Fortran Program WATCH1 and WATCH3, National Energy Authority, Report, OS81007/JHD03, 77 pp.
- 3. Einarsson, Th. 1980: Computer Program for Distribution Pipeline and House Connection Pipe Calculations, National Energy Authority Report, OS800030/JHD18, 29 pp.
- 4. Barbier, E. and Fanelli, M. 1977: Non-electrical Uses of Geothermal Energy, J. Prog. Energ. Comb. Sci. p. 73-103.
- 5. Lambertsen, E. and Eskelund, L. 1978: Optimum Insulation Thicknesses of Prefabricated District Heating Pipes , Periodical FJERNVARMEN no. 5/78, 3 pp.
- 6. Diamant, R.M.E., 1980: The Use of Computer Program for the Calculation of Heat and Pressure Losses in District Heating Networks, District Heating April-May-June p 26- 36.
- 7. McDonald, C.L. and Bloomster, C.H. 1977: The Geocity Model: Description and Application, Pacific Northwest Lab. Report WA 99352, 19 pp.
- 8. Floway Vertical Pump Specifications
- 9. McCracken, D.D.: A Guide to Fortran 4 Programming, Second Edition, John Wiley & Son Inc.
- 10. Bjornsson , O. 1980: The Cooling of Water in District Heating Pipes, National Energy Authority Report OS80008/JHD04
- 11. Conte De Boor: Elementary Numerical Analysis: An Algorithmic Approach, Second Edition, McGraw-Hill Kogakusha Litd.
- 12. Karlsson, Th. 1981: Geothermal District Heating: The Iceland Experience, University of Iceland, 89 pp.

APPENDIX A: Program DWPS and Subroutine Program SUBFLQW

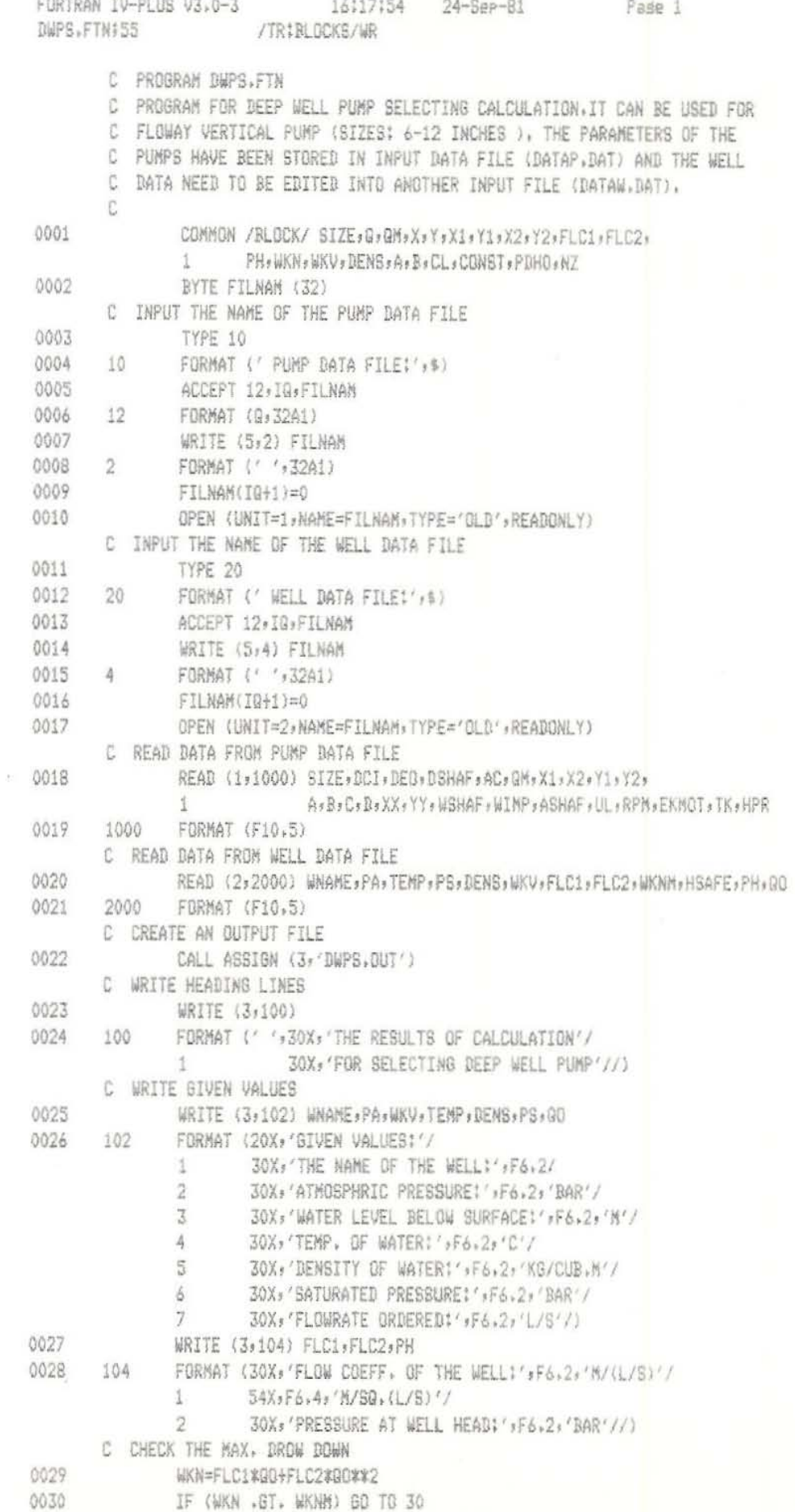

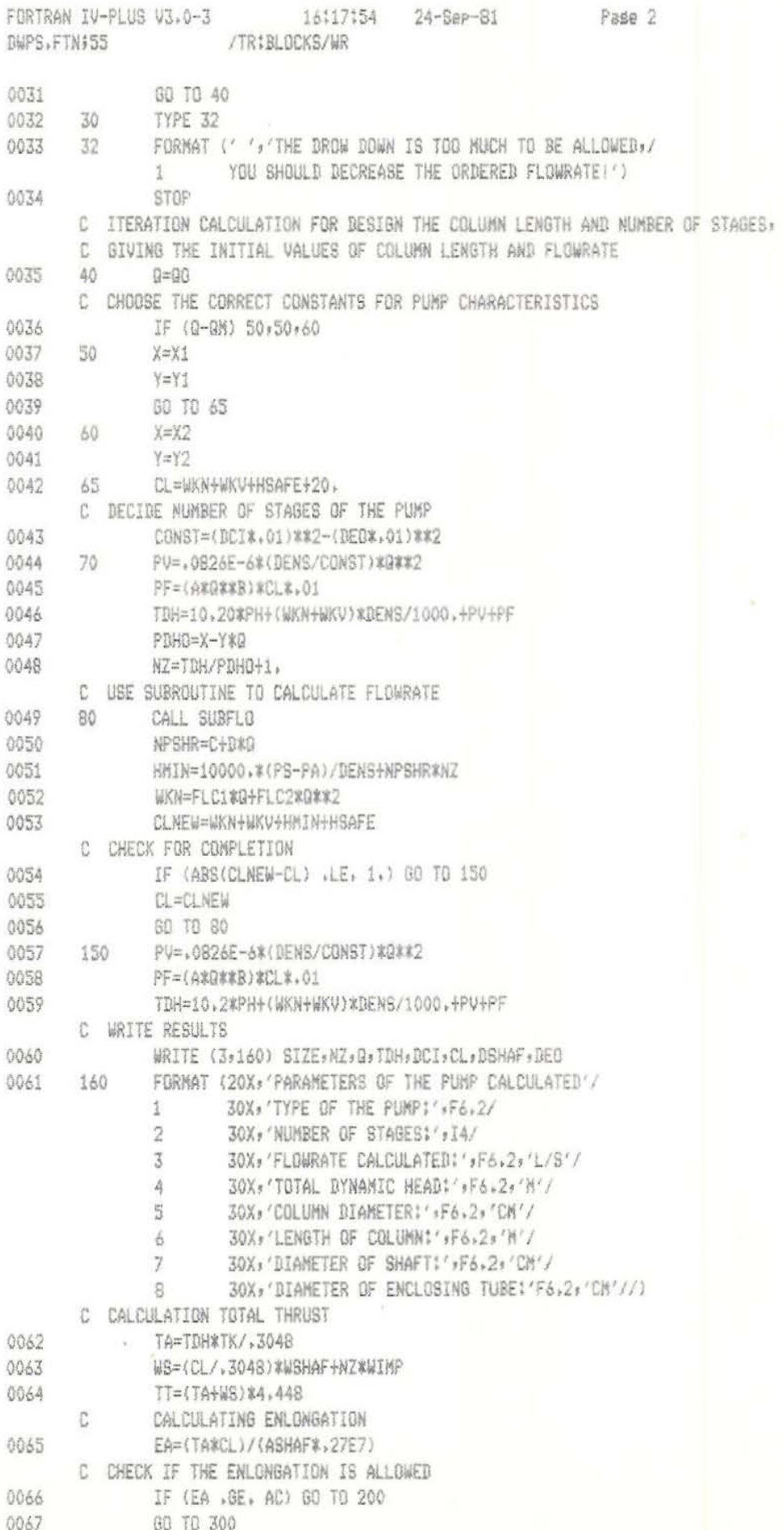

 $-51 -$ 

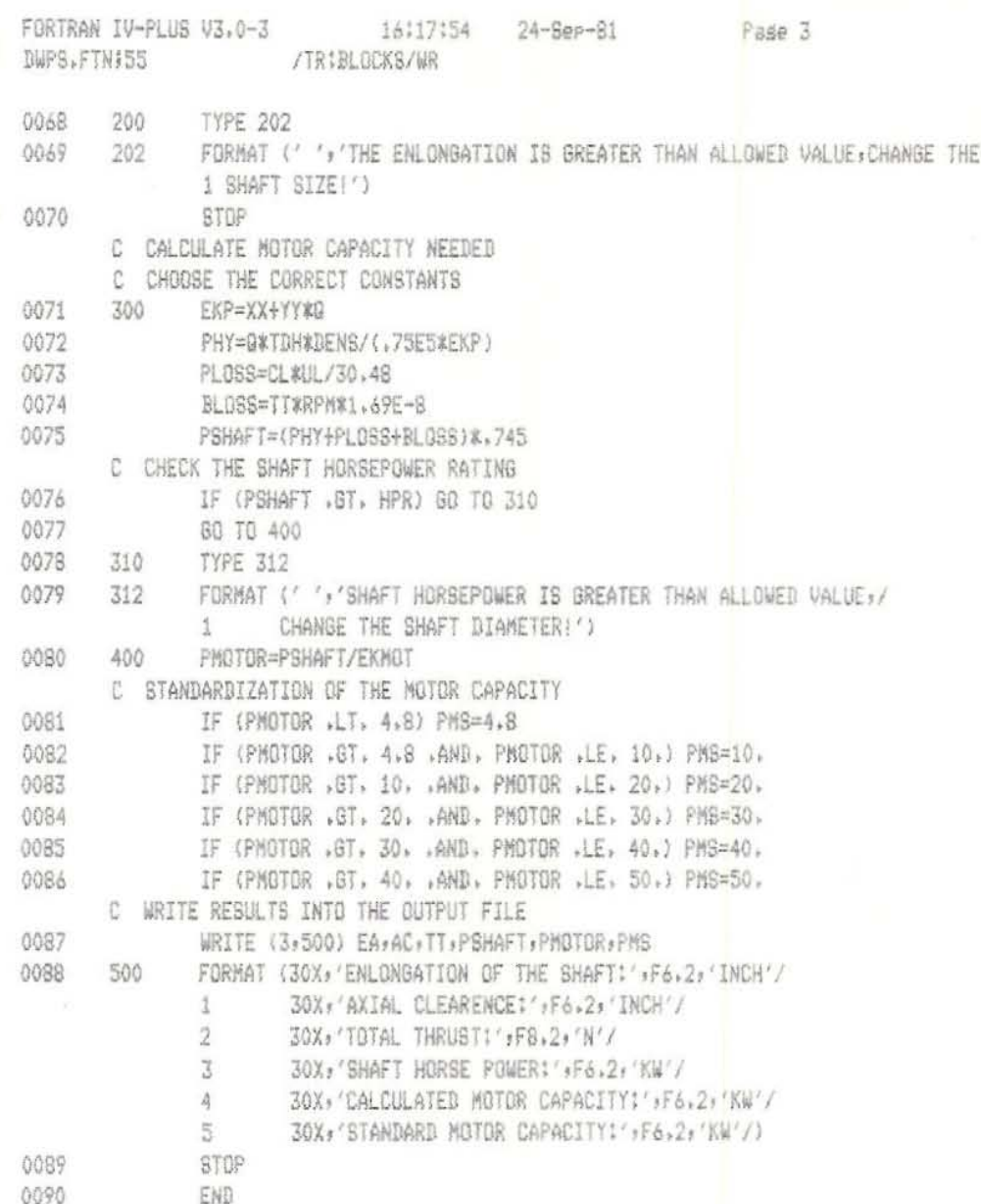

g.

 $\langle \tilde{u} \rangle$ 

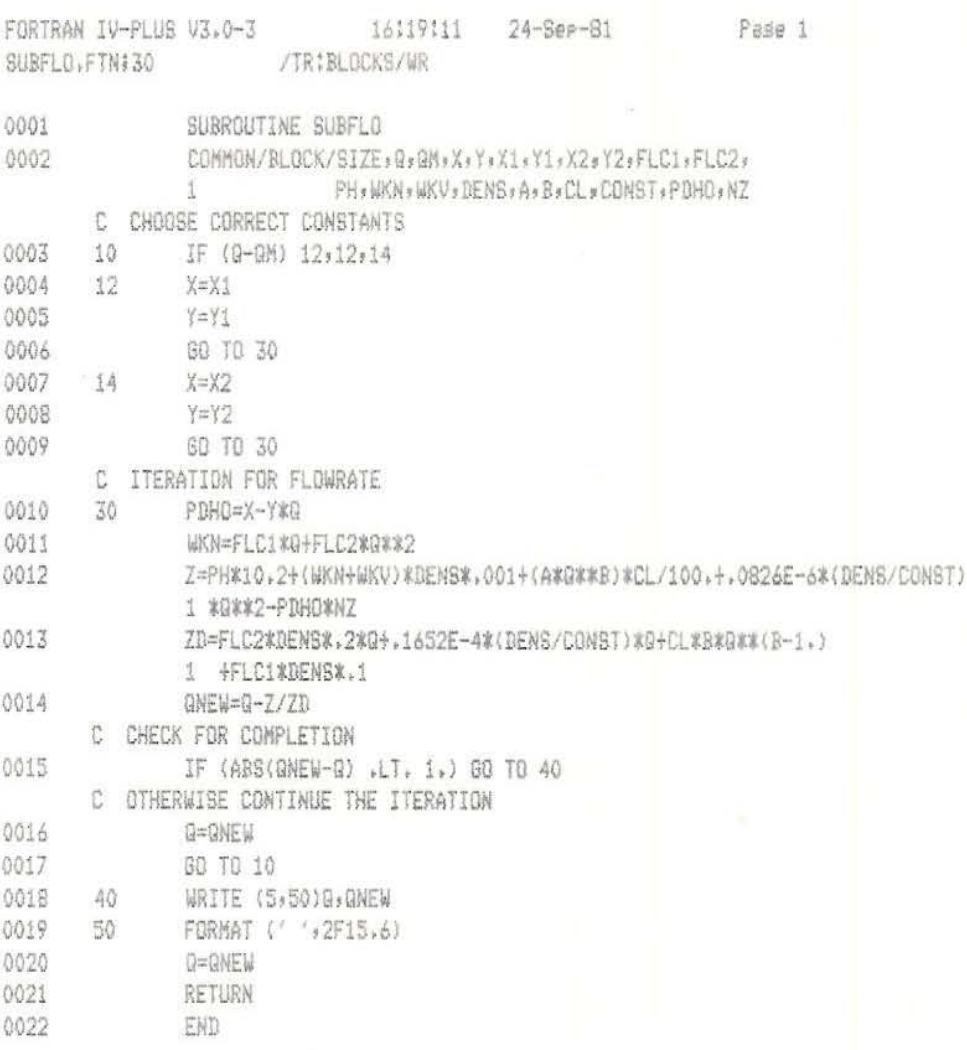

APPENDIX B: Program PIPES and Subroutine Programs HLOSS and PLOSS

×

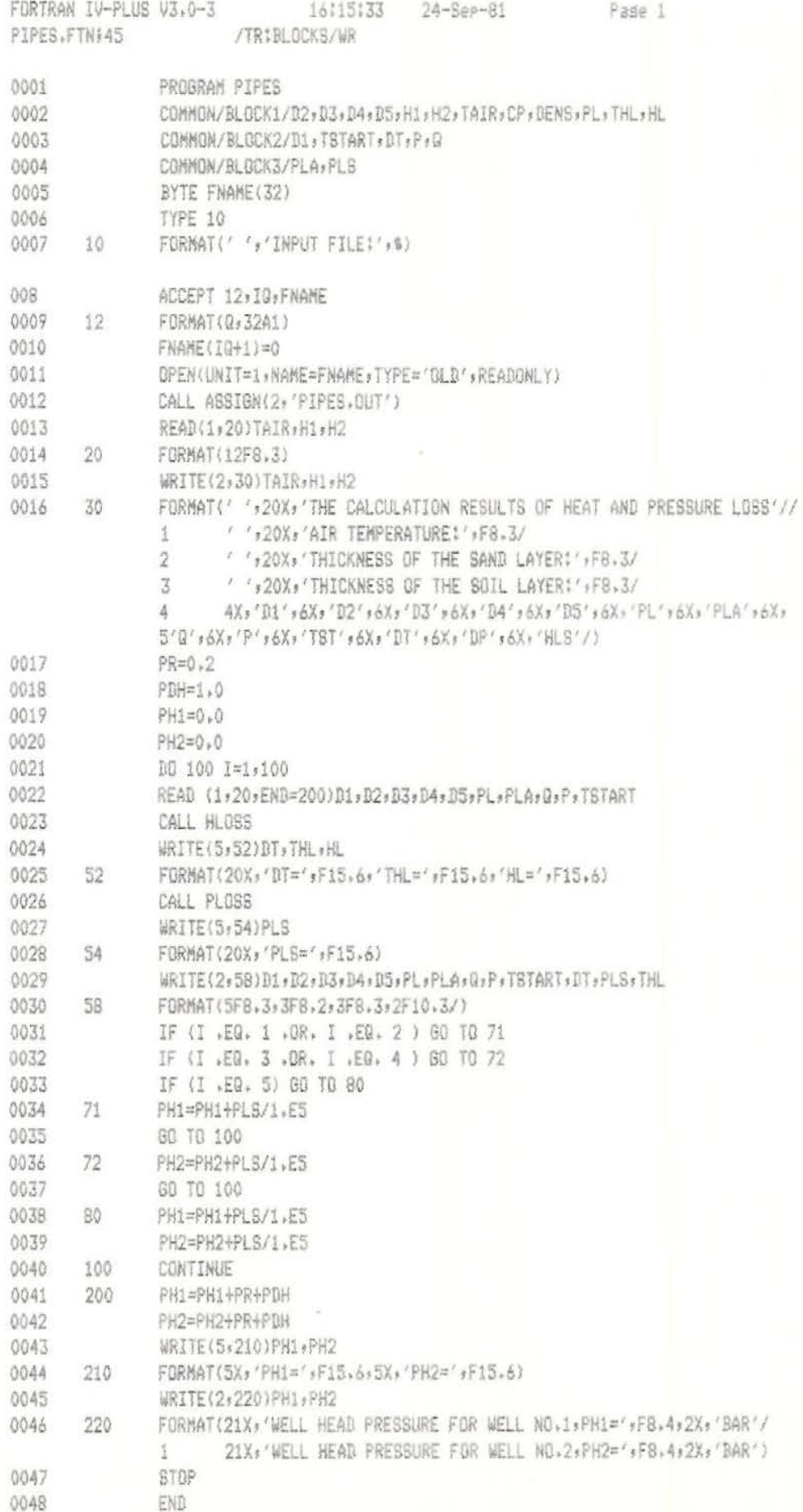

 $\bar{\epsilon}$ 

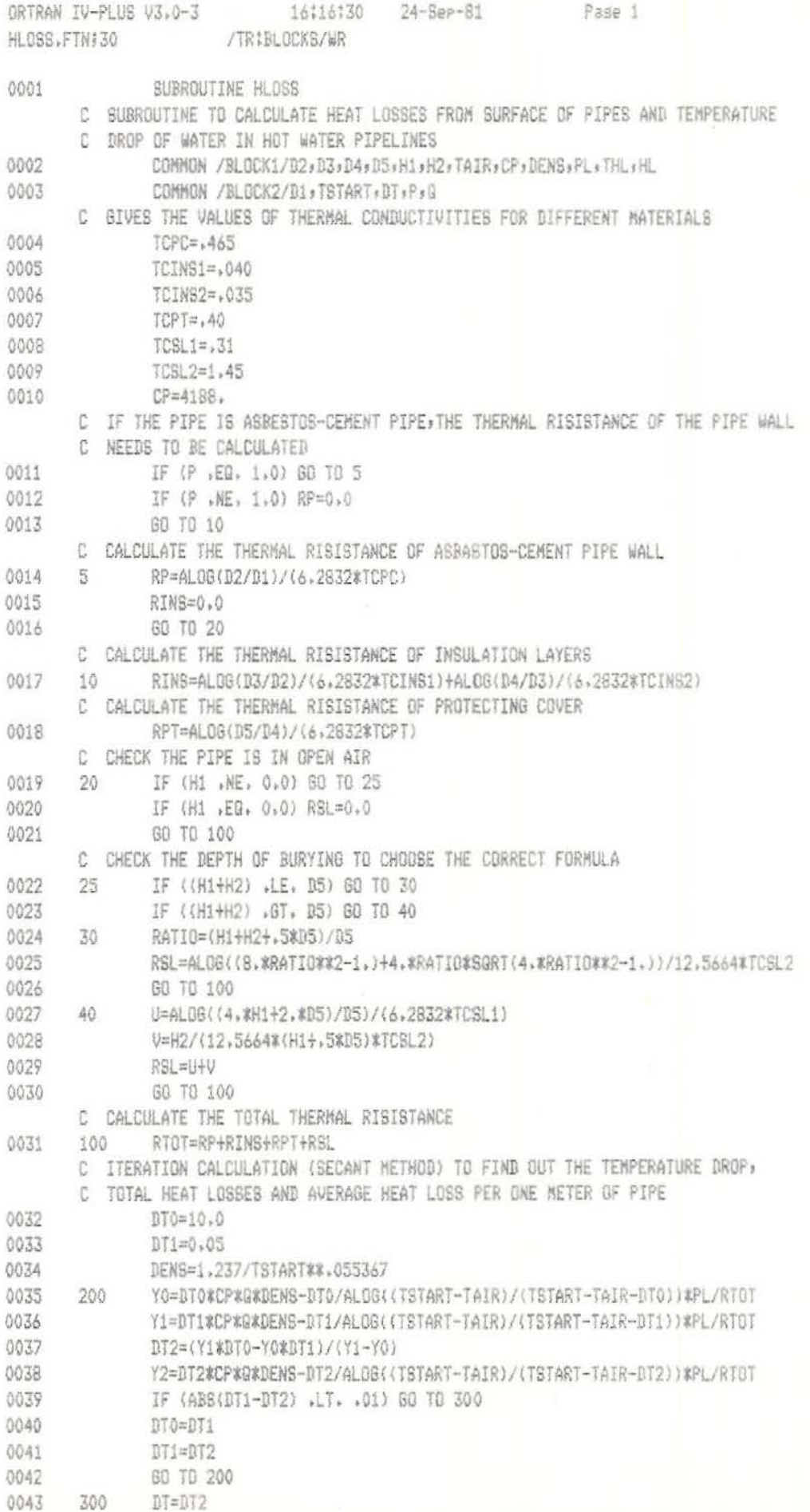

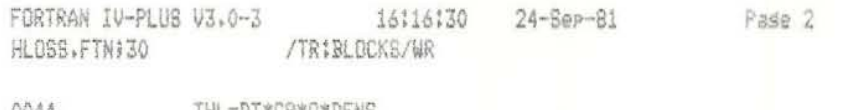

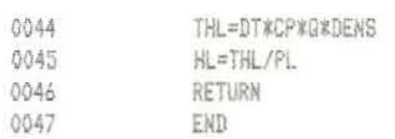

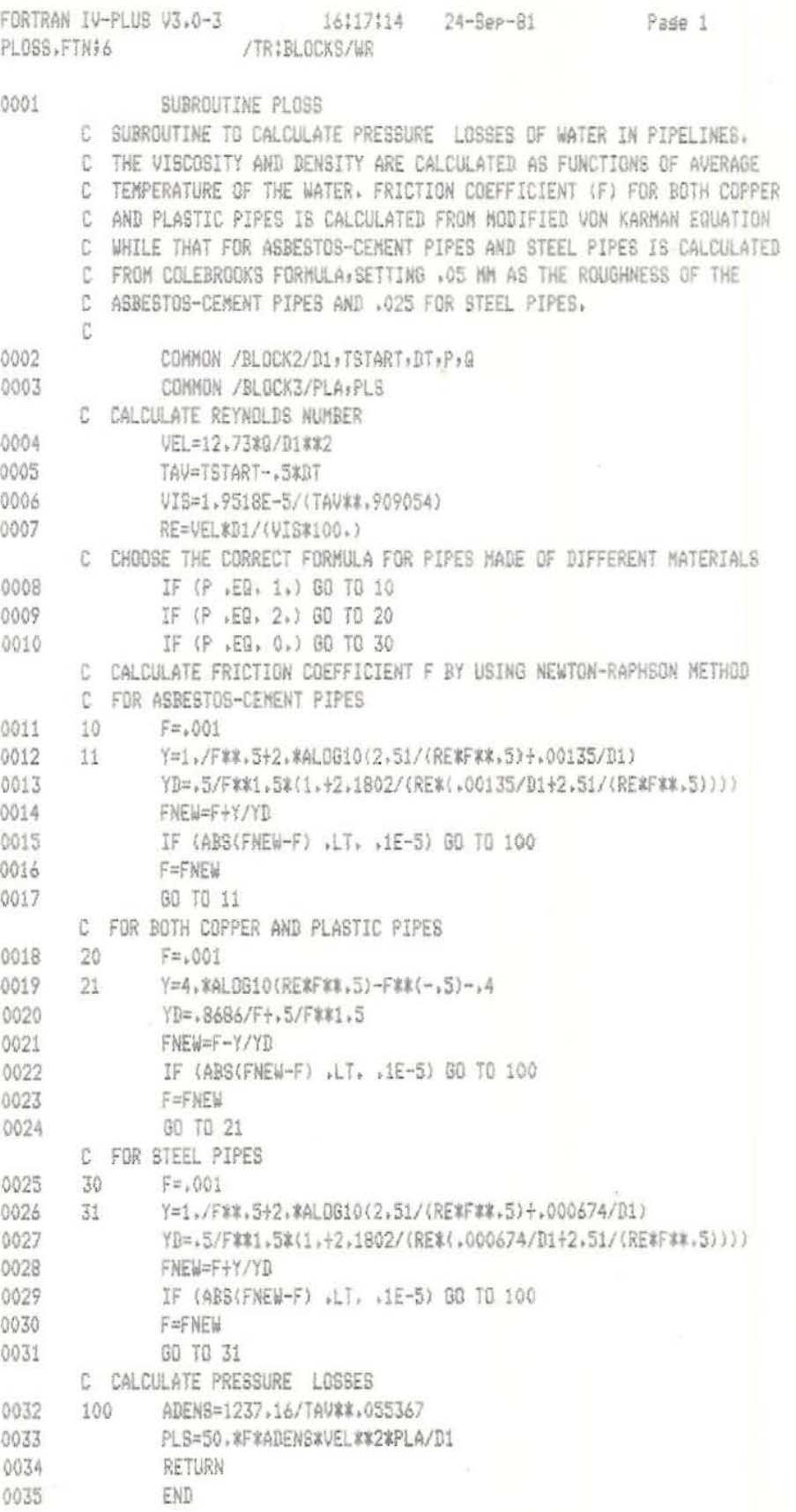

APPENDIX C: Program SOT

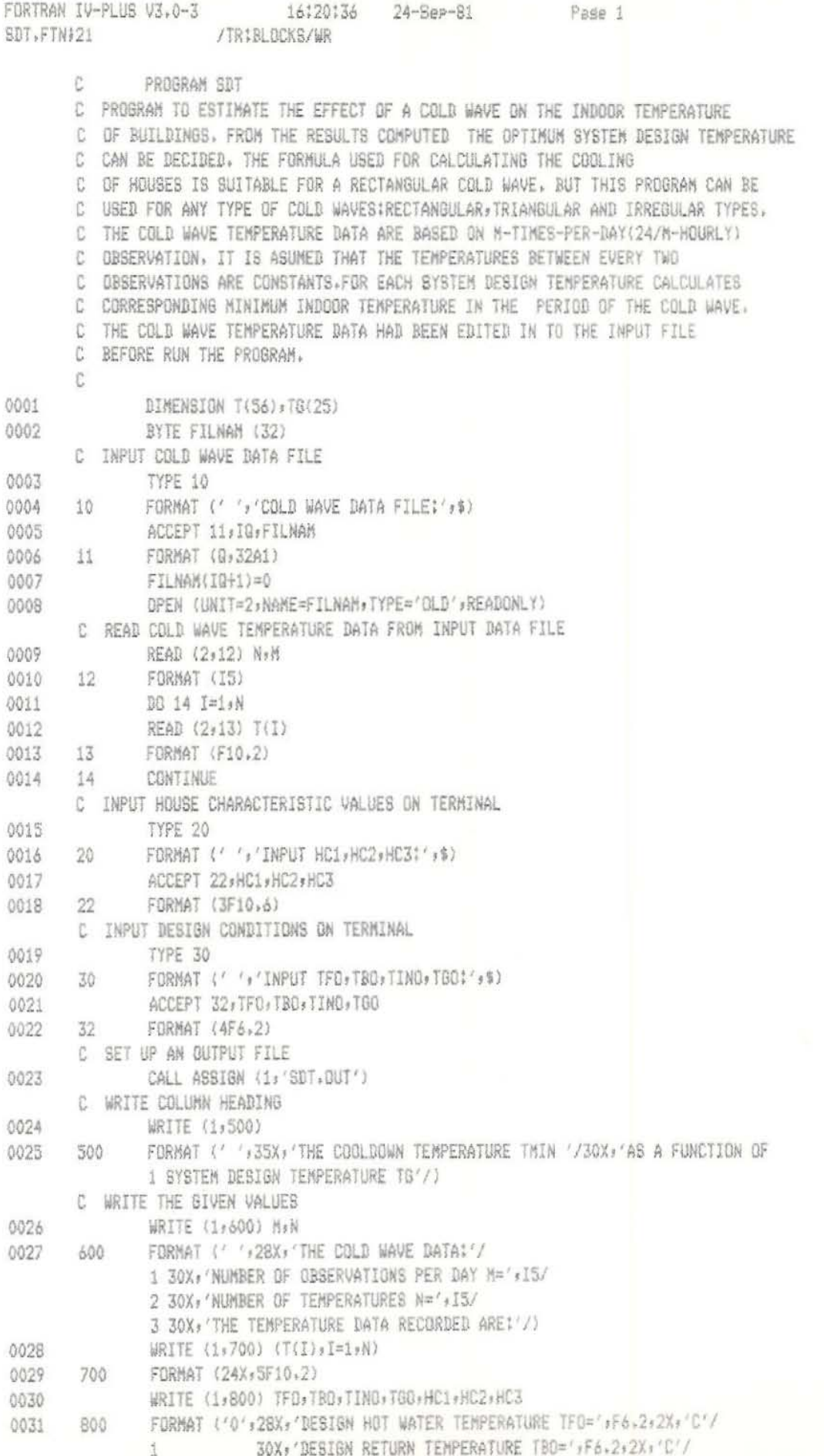

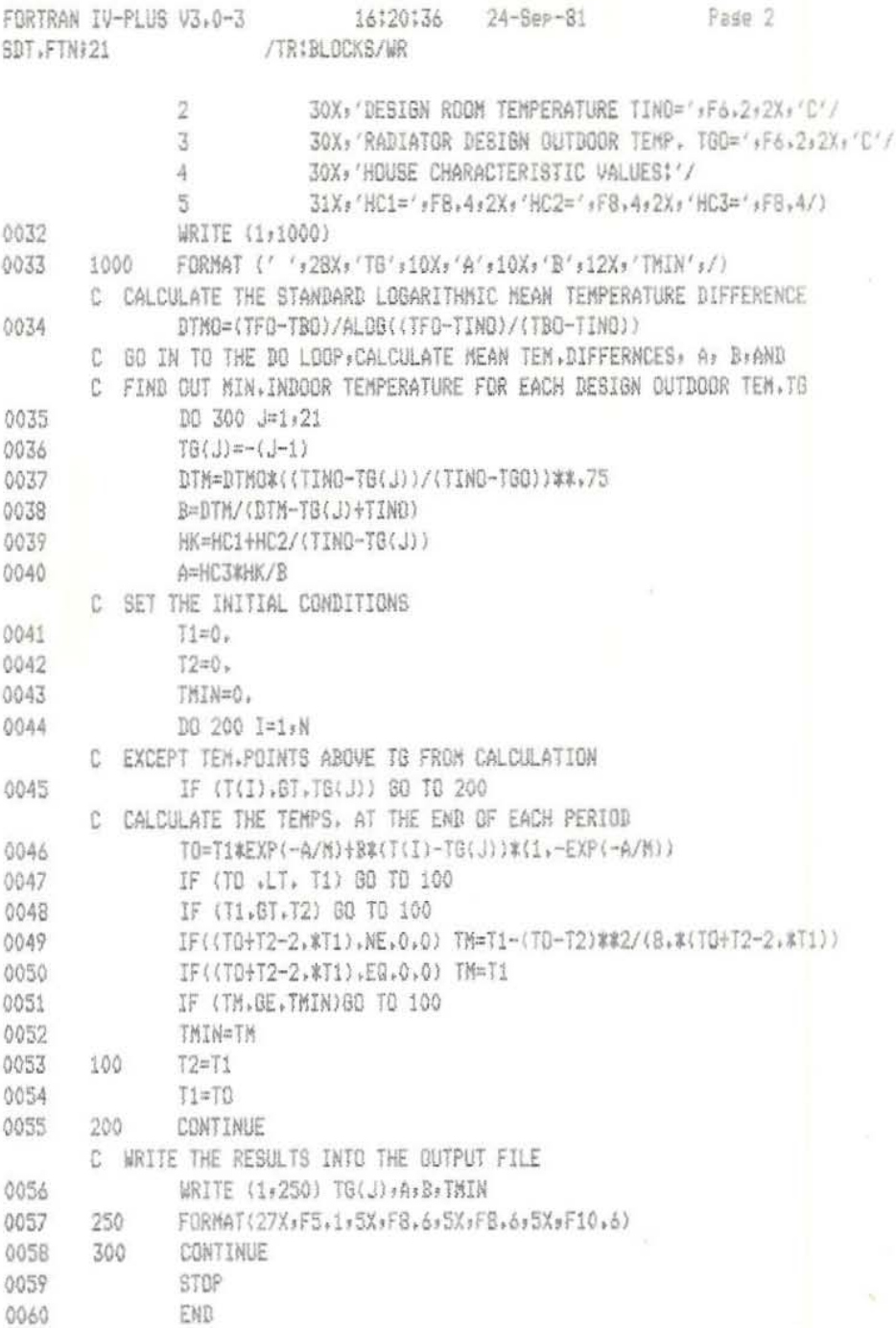

APPENDIX D: Input Data File for Program PIPES and a Printout of the Calculation Results

 $\sim$ 

 $\overline{a}$ 

 $-12, 120, 160, 1$  $15.15.9.15.9.21.9.22.9.50.165.18.00.055.1$  $20.524.524.524.524.524.5110.5130.518.51.0535.5$ 15, , 15, 9, 15, 9, 21, 9, 22, 9, 85, , 100, , 18, , 0, 0, 55, ,  $20.124.124.124.124.150.150.170.18.11.0135.1$  $25.129.129.129.129.1200.1225.136.11.0135.1$ 

# Input data file for program PIPES

### THE CALCULATION RESULTS OF HEAT AND PRESSURE LOBS

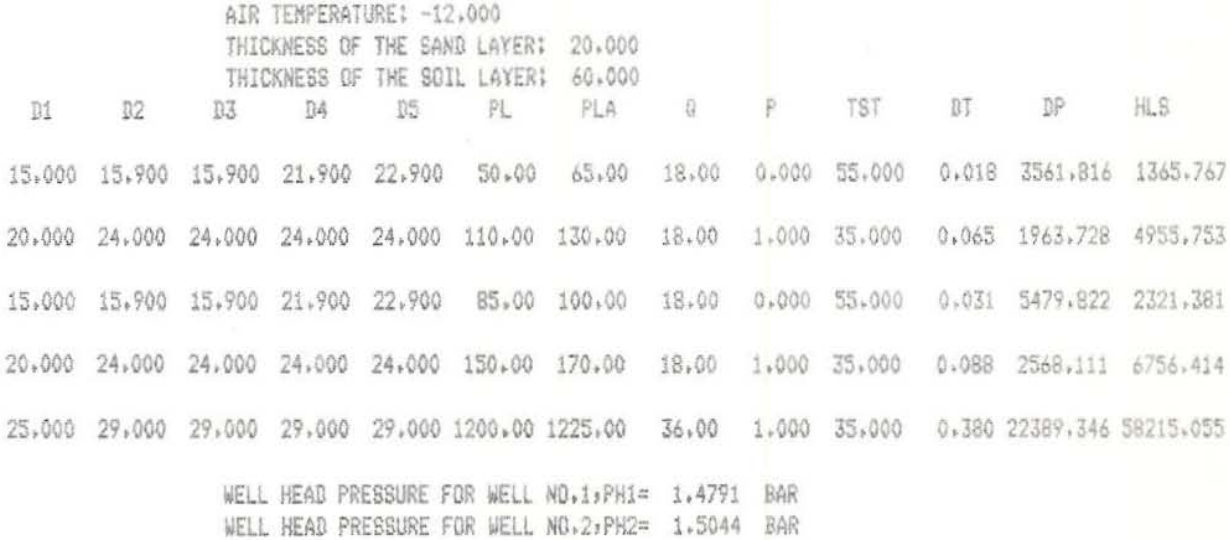

A printout of the calculation result

APPENDIX E: Pump Data Files, Well Data Files and Printouts of the calculation Results

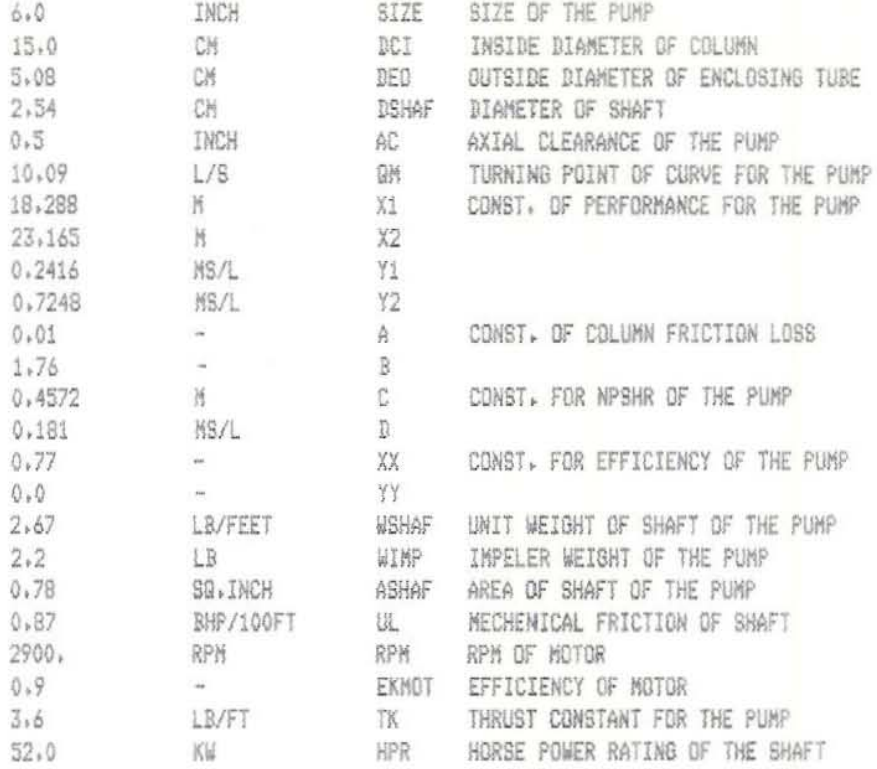

Pump data file for 6 inch pump

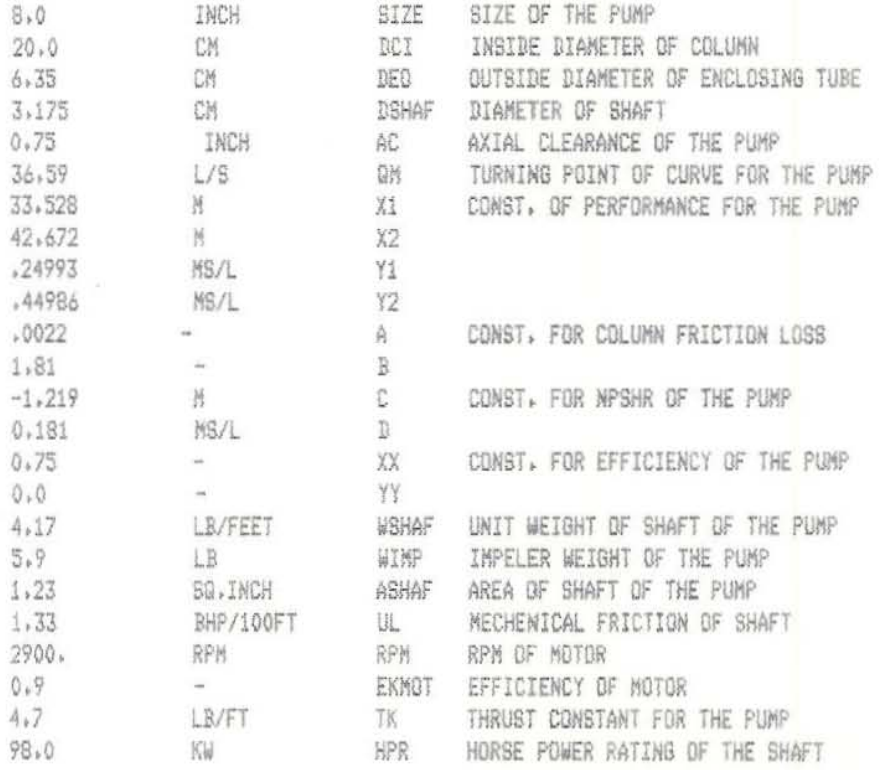

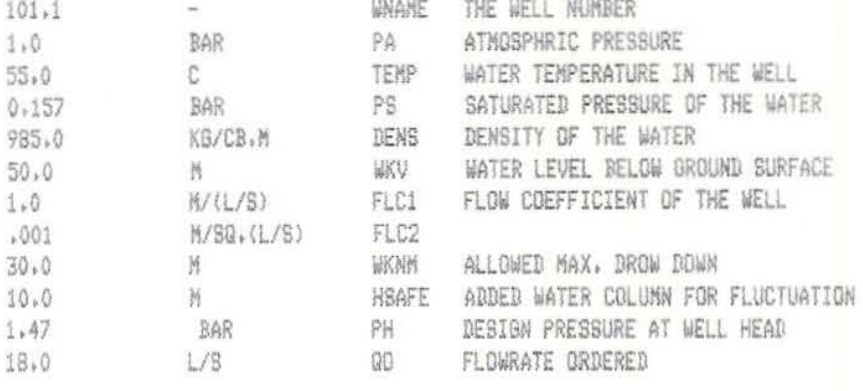

Well data file for Well No. 1

 $\tilde{1}$ 

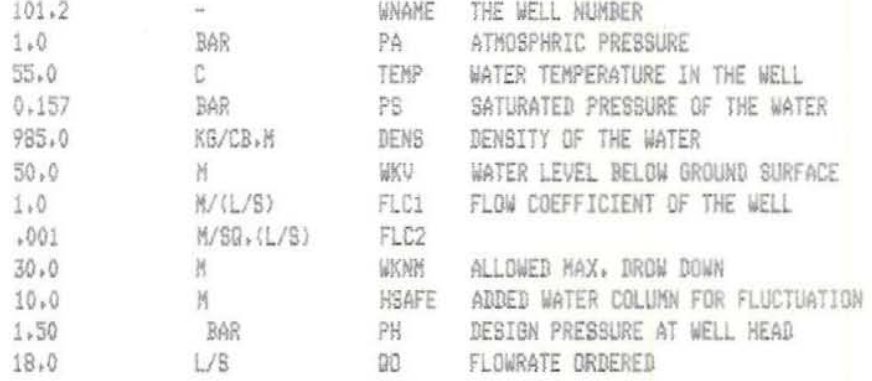

Well data file for Well No. 2

THE RESULTS OF CALCULATION FOR SELECTING DEEP WELL PUMP

GIVEN VALUES:

THE NAME OF THE WELL:101.10 ATMOSPHRIC PRESSURE: 1,00BAR WATER LEVEL BELOW SURFACE: 50.00M TEMP. OF WATER: 55.00C DENSITY OF WATER1985.00KG/CUB.M SATURATED PRESSURE: 0.16BAR FLOWRATE DRDERED: 18,00L/S

FLOW COEFF, OF THE WELL: 1,00M/(L/S) 0.0010M/S0.(L/S) PRESSURE AT WELL HEAD: 1.47BAR

PARAMETERS OF THE PUMP CALCULATED TYPE OF THE PUMP: 6,00 NUMBER OF STAGES: 9 FLOWRATE CALCULATED: 18.01L/S TOTAL DYNAMIC HEAD: 85.19M COLUMN DIAMETER: 15,00CM LENGTH OF COLUMN: 96.77M DIAMETER OF SHAFT: 2,54CM DIAMETER OF ENCLOSING TUBE: 5.08CM

> ENLONGATION OF THE SHAFT: 0.05INCH AXIAL CLEARENCE: 0.50INCH TOTAL THRUST: 8334,20N SHAFT HORSE POWER: 21.86KW CALCULATED MOTOR CAPACITY: 24,28KW STANDARD MOTOR CAPACITY: 30,00KW

THE RESULTS OF CALCULATION FOR SELECTING DEEP WELL PUMP

GIVEN VALUES:

THE NAME OF THE WELL:101.10 ATMOSPHRIC PRESSURE: 1,00BAR WATER LEVEL BELOW SURFACE: 50.00M TEMP. OF WATER: 55.00C DENSITY OF WATER:985.00KG/CUB.M SATURATED PRESSURE: 0,16BAR FLOWRATE ORDERED: 18,00L/S

FLOW COEFF. OF THE WELL: 1.00H/(L/S) 0,0010M/SQ.(L/S) PRESSURE AT WELL HEAD: 1,47BAR

PARAMETERS OF THE PUMP CALCULATED TYPE OF THE PUMP: 8,00 NUMBER OF STAGES: 3 FLOWRATE CALCULATED: 18,00L/S TOTAL DYNAMIC HEAD: 83,34M COLUMN DIAMETER: 20.00CM LENGTH OF COLUMN: 75.77M DIAMETER OF SHAFT! 3,17CM DIAMETER OF ENCLOSING TUBE: 6,35CM

> ENLONGATION OF THE SHAFT: 0.03INCH AXIAL CLEARENCE: 0.75INCH TOTAL THRUST:10405.76N SHAFT HORSE POWER: 22,42KW CALCULATED MOTOR CAPACITY: 24,91KW STANDARD MOTOR CAPACITY: 30,00KW

**GIVEN VALUES:** 

THE NAME OF THE WELL:lOl.20 ATNOSPHRIC PRESSURE: 1.00BAR WATER LEVEL BELOW SURFACE: 50.00M TEMP. OF WATER: SS.OOC DENSITY OF WATER:9S5.00KD/CUS.M SATURATED PRESSURE: 0.16BAR FlOWRATE ORDERED: l8.00L/S

FLOW COEFF. OF THE WELL: 1,00M/(L/S) 0,0010H/S0,(L/S) PRESSURE AT WELL HEAD: 1.SOBAR

PARANETERS OF THE PUNP CALCULATED TYPE Of THE PUNP: 6.00 HUMBER Of STAGES: 9 FlOWRATE CALCULATED: 18.01l/S TOTAL DYNAMIC HEAD: 85.50M COLUMN DIAMETER: 15.00CM LE'GTH Of COlUKN: 96.77M DIAMETER OF SHAFT: 2.54CM DIAMETER OF ENCLOSING TUBE: 5.08CM

> ENLONGATION OF THE SHAFT: 0.05INCH AXIAL CLEARENCE: 0.50INCH TOTAL THRUST: 8350.24' SHAFT HORSE POWER: 21.93KW **CAlCULATED HOTOR CA?ACIT1! 24.36KW**  STANDARD KOTOR CAPACITY: 30.00KW

THE RESULTS OF CALCULATION FOR SELECTING DEEP WELL PUMP

GIVEN VALUES!

THE NAME OF THE WELL:101,20 ATMOSPHRIC PRESSURE: 1.008AR WATER LEVEL BELOW SURFACE: 50.00M TEMP. OF WATER: 55.00C DENBITY OF WATER:985.00KB/CUB.M SATURATED PRESSURE: 0.16BAR FLOWRATE ORDERED: 18,00L/S

FLOW COEFF, OF THE WELL: 1,00M/(L/S) 0.0010M/SQ.(L/S) PRESSURE AT WELL HEAD: 1.50BAR

### PARAMETERS OF THE PUMP CALCULATED

TYPE OF THE PUMP: 8.00 NUMBER OF STAGES: 3 FLOWRATE CALCULATED: 18,00L/S TOTAL DYNAMIC HEAD: 83,65M COLUMN DIAMETER: 20,00CM LENGTH OF COLUMN: 75,77M DIAMETER OF SHAFT: 3.17CM DIAMETER OF ENCLOSING TUBE: 6.35CM

ENLOWGATION OF THE SHAFT: 0.03INCH AXIAL CLEARENCE: 0.75INCH TOTAL THRUST:10426,71N SHAFT HORSE POWER: 22,49KW CALCULATED MOTOR CAPACITY: 24.99KW STANDARD MOTOR CAPACITY: 30,00KW

APPENDIX F: A Input Data File for Programs SOT and a Printout of the Calculation Results

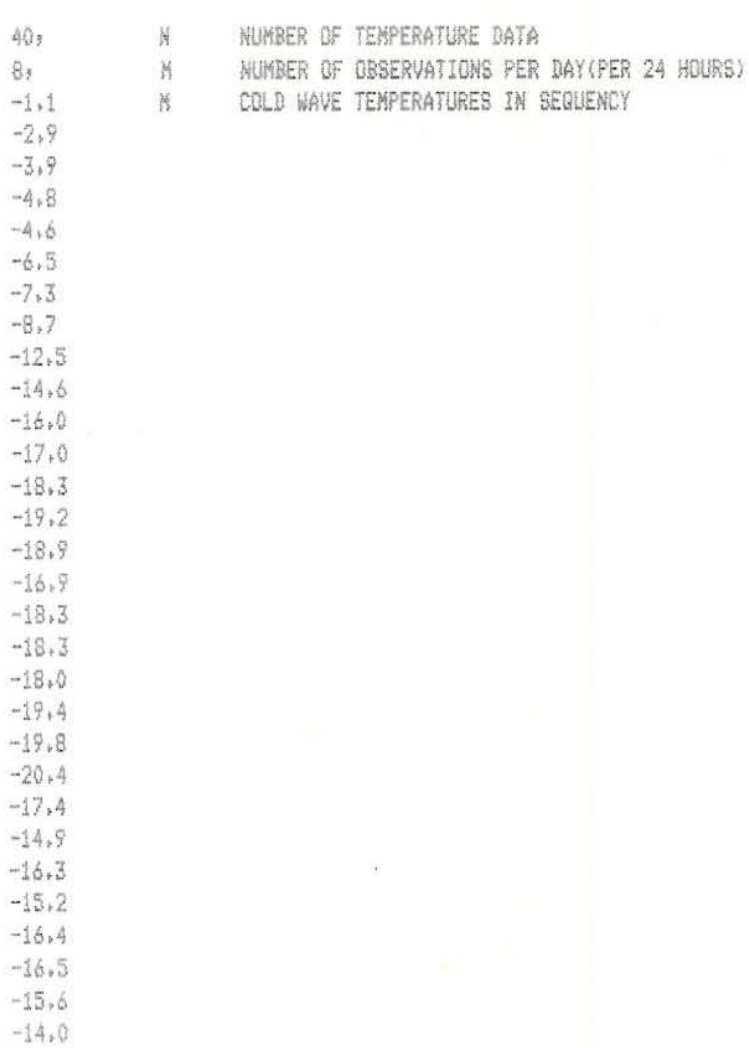

 $-13.9$  $-10.3$  $-9,8$  $-7,9$  $-6.2$  $-5.3$  $-4.6$  $-3.4$  $-2.1$  $-\mathbb{O} \circ \mathbb{S}$ 

 $-77-$ 

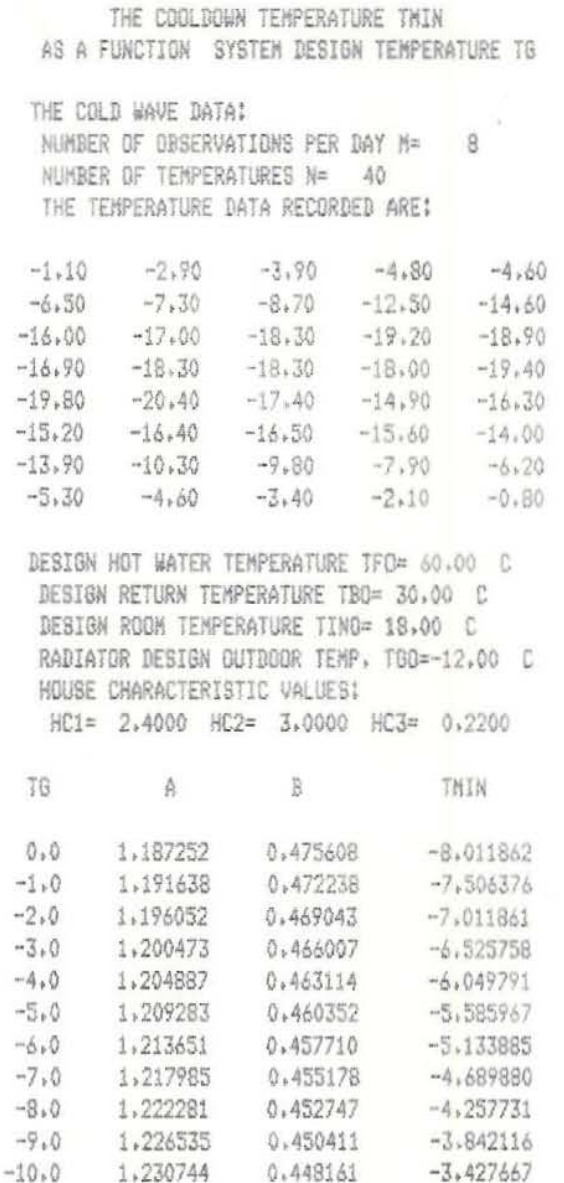

0.445992

0.443899

 $0.441877$ 

0.439920

0.438026

0.436189

0.434408

0.432678

0.429363

0.430998

 $-3,017229$  $-2.610577$ 

 $-2,211514$ 

 $-1,819831$ 

 $-1,435090$ 

 $-1.059008$ 

 $-0,715810$ 

 $-0.140549$ 

0.000000

0.000000

t.

 $-11.0$ 

 $-12.0$ 

 $-13.0$ 

 $-14,0$ 

 $-15.0$ 

 $-16.0$ 

 $-17.0$ 

 $-18.0$ 

 $-19,0$ 

 $-20.0$ 

1,234906

1,239020

1,243085

1,247101

1,251068

1,254987

1,258856

1,262678

1,266452

1,270179

 $-78 -$ 

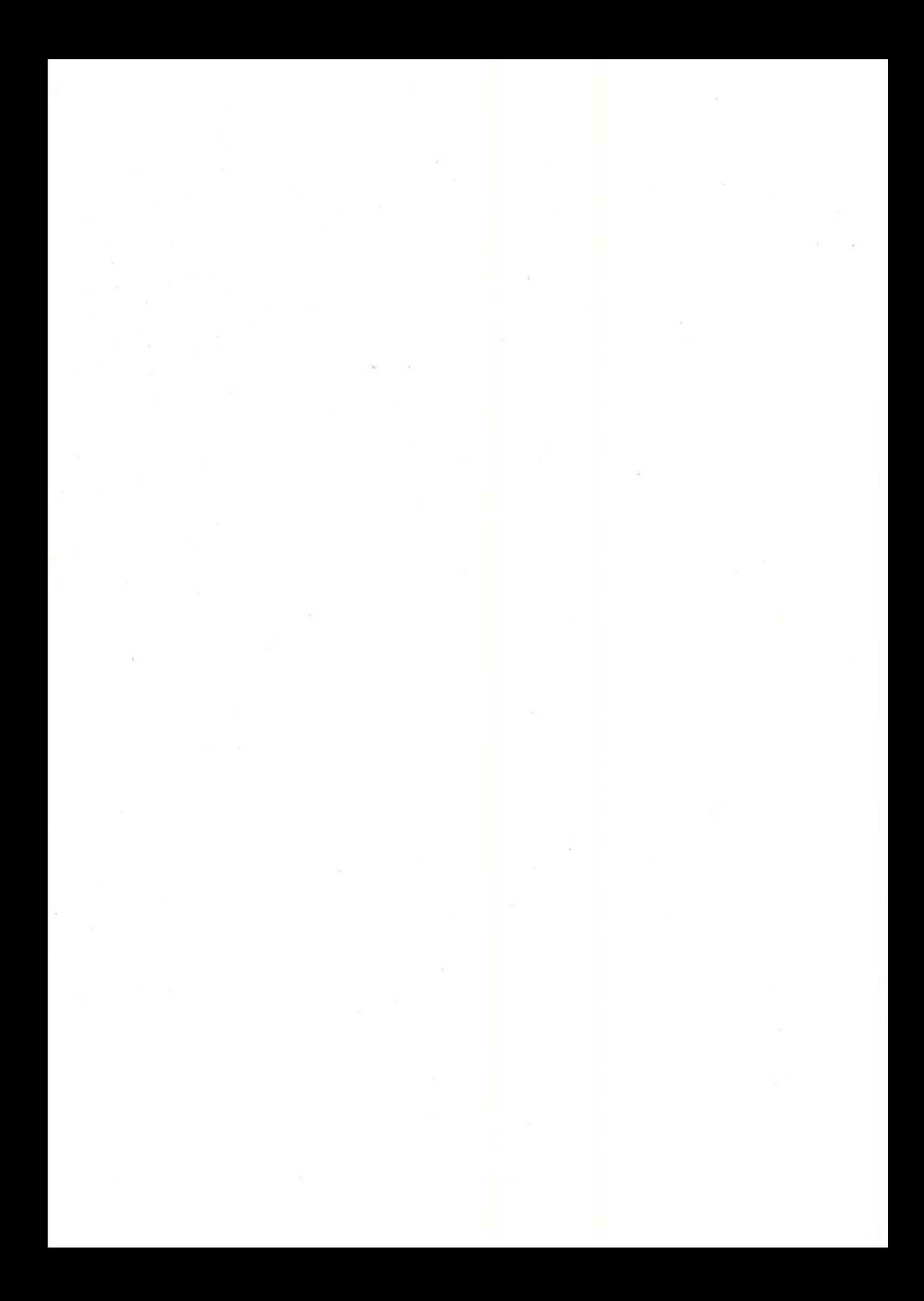